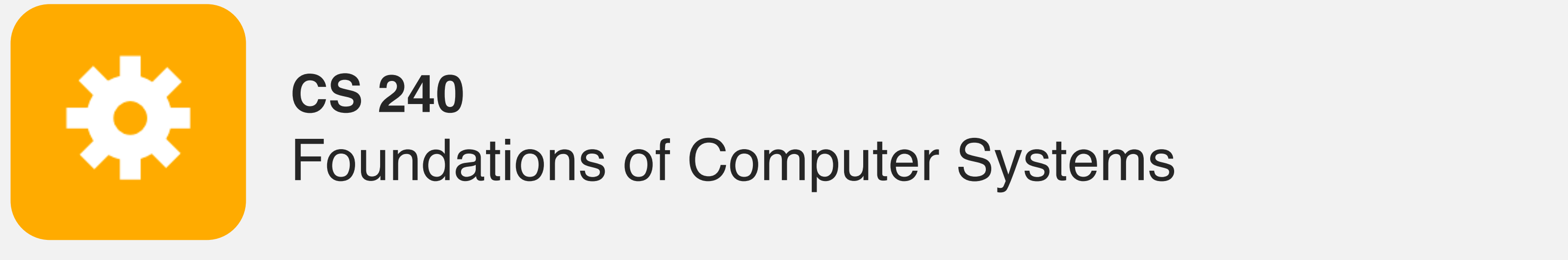

<https://cs.wellesley.edu/~cs240/>

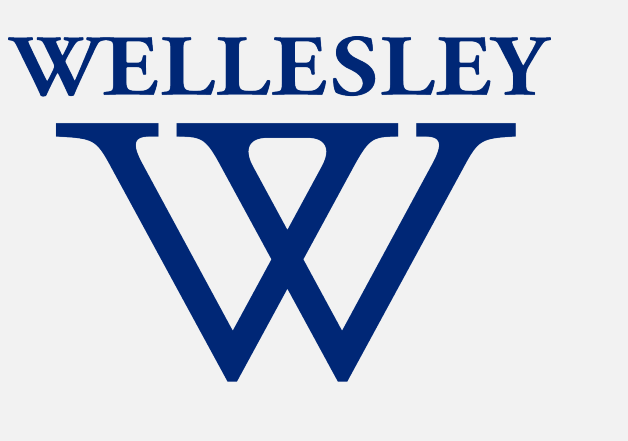

# x86 Control Flow

### (**Part A**, Part B)

### **Condition codes, comparisons, and tests**

### **[Un]Conditional jumps** and conditional moves

### **Translating if-else**, loops, and switch statements

1

## **Motivation**

2

Recall: instruction memory is a flat list (with the program counter as index)!

### if/while/for/break/continue

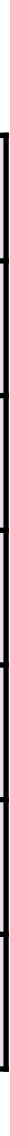

### We don't get to keep

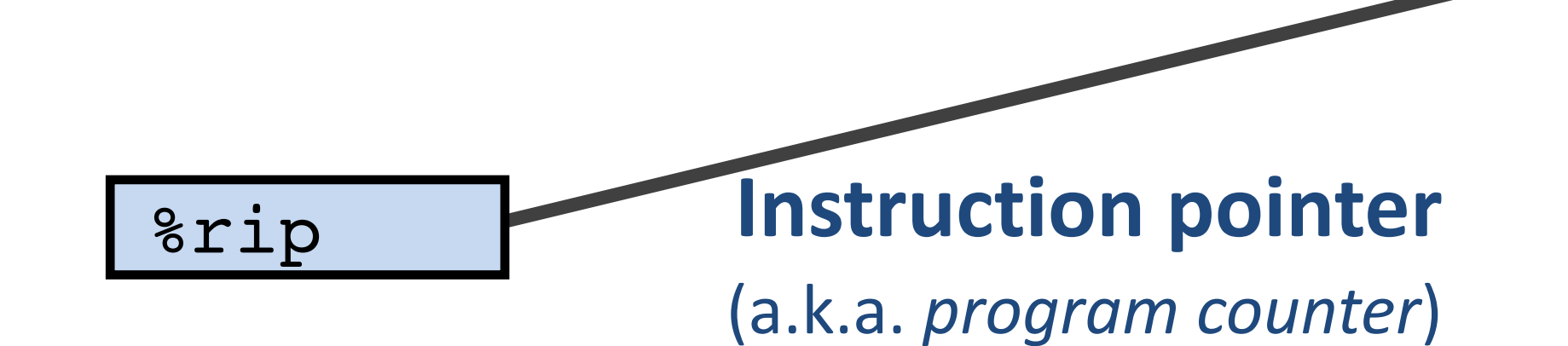

register holds address of next instruction to execute

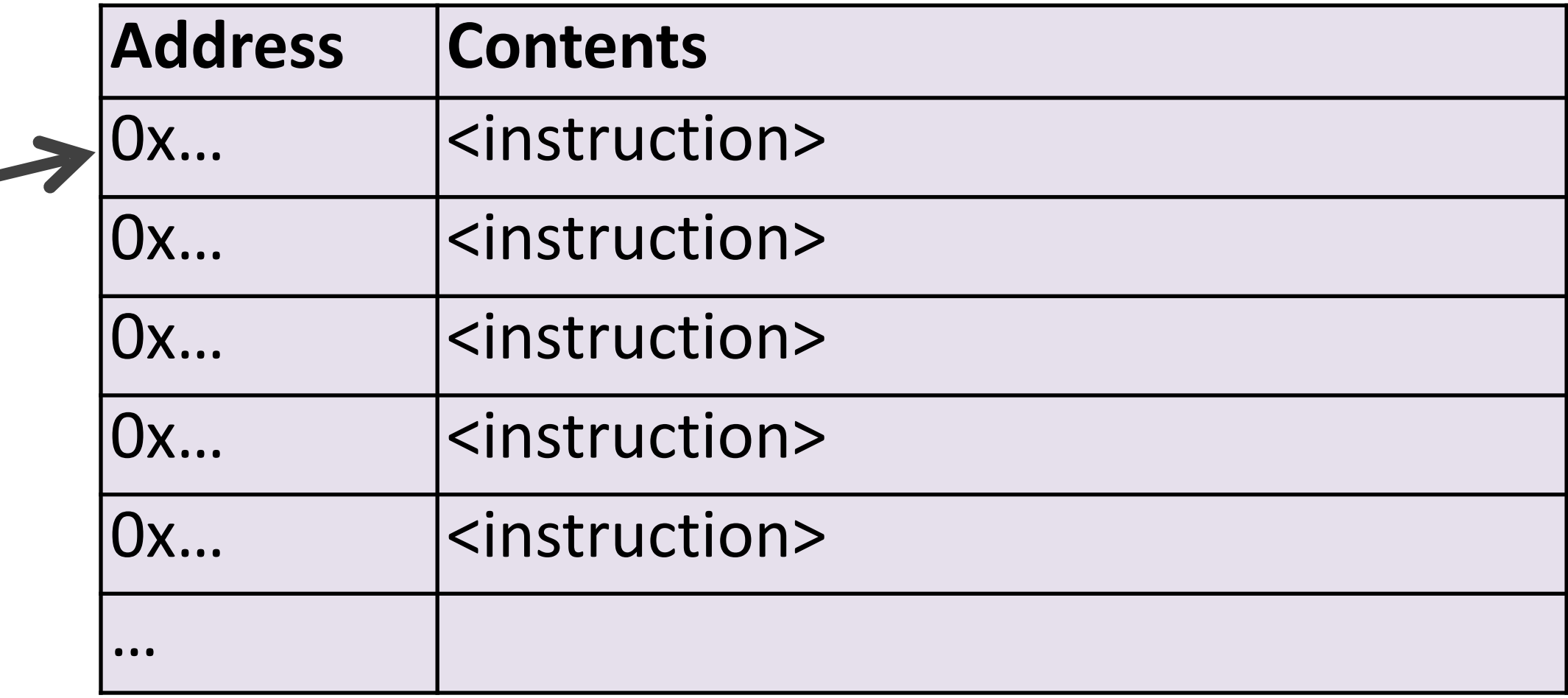

# **Conditionals and Control Flow**

### Two **key pieces**

- if else
- while
- do while
- for
- break
- continue
- 1. Comparisons and tests: check conditions
- 2. Transfer control: choose next instruction

To implement familiar C **constructs**

3

### **Instruction pointer**

(a.k.a. *program counter*)

register holds address of next instruction to execute

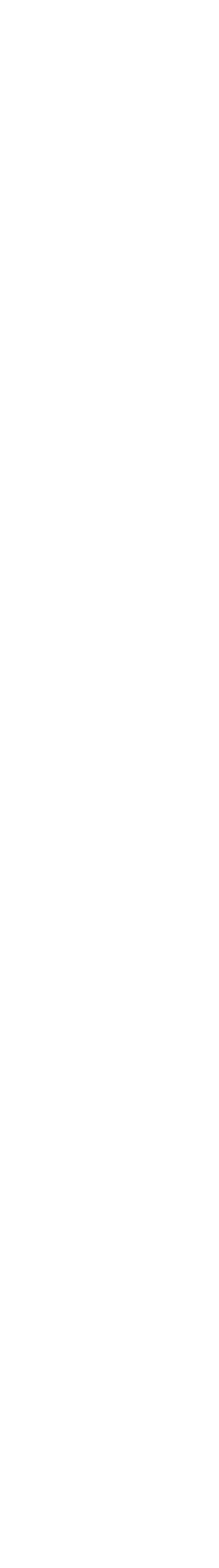

### **Condition codes** (a.k.a. *flags*)

1-bit registers hold flags set by last ALU operation

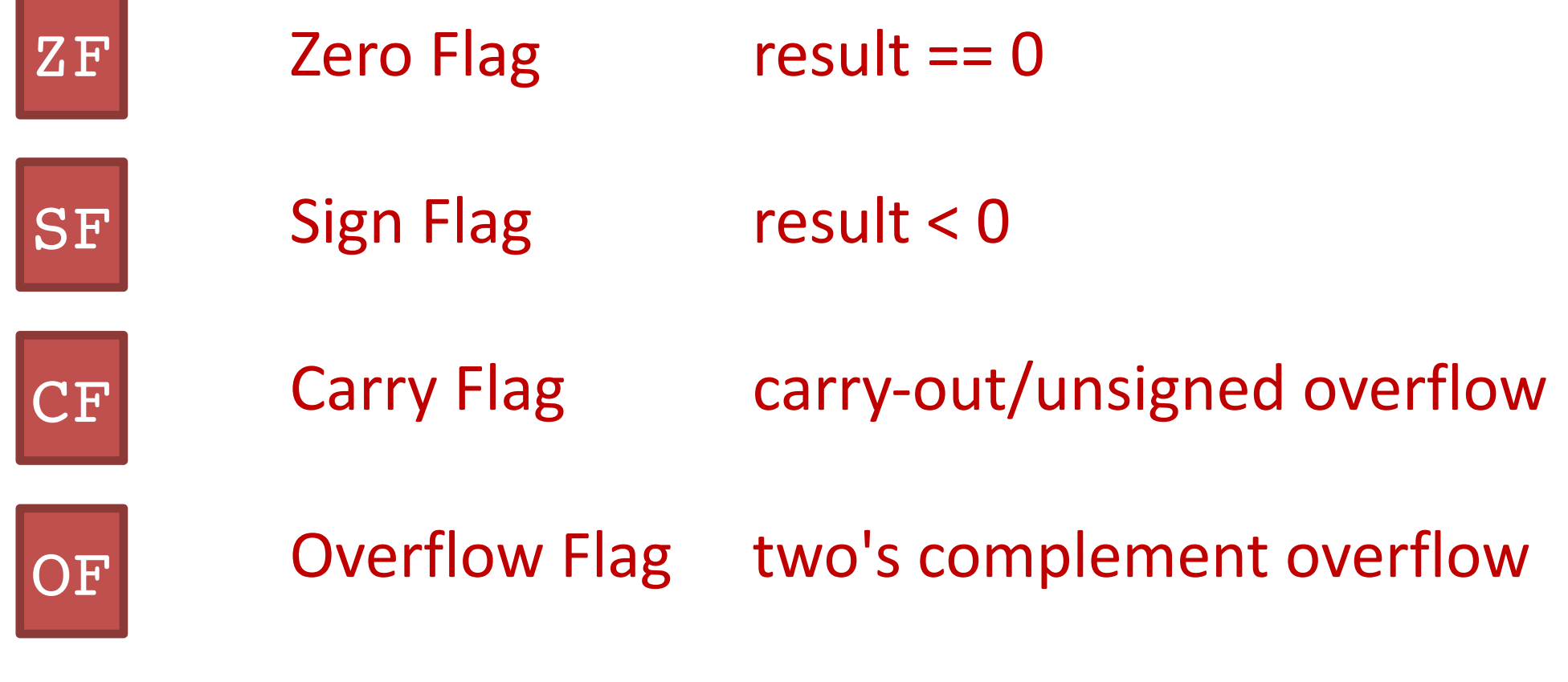

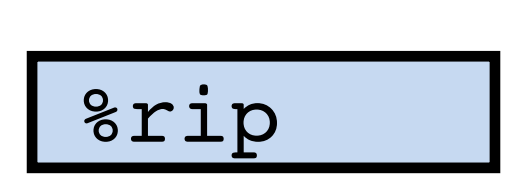

### **Processor Control-Flow State**

## **1. Compare and test: conditions**

4

testq b,a computes a & b, sets flags, discards result

Common pattern:

testq %rax, %rax *What do* ZF *and* SF *indicate?*

- cmpq  $b$ , a computes  $a b$ , sets flags, discards result
	- *Which flags indicate that*  $a < b$  ? (signed? unsigned?)

# **2. Transfer control:** choose next instruction

Different **jump/branch instructions** to different part of code by setting %rip.

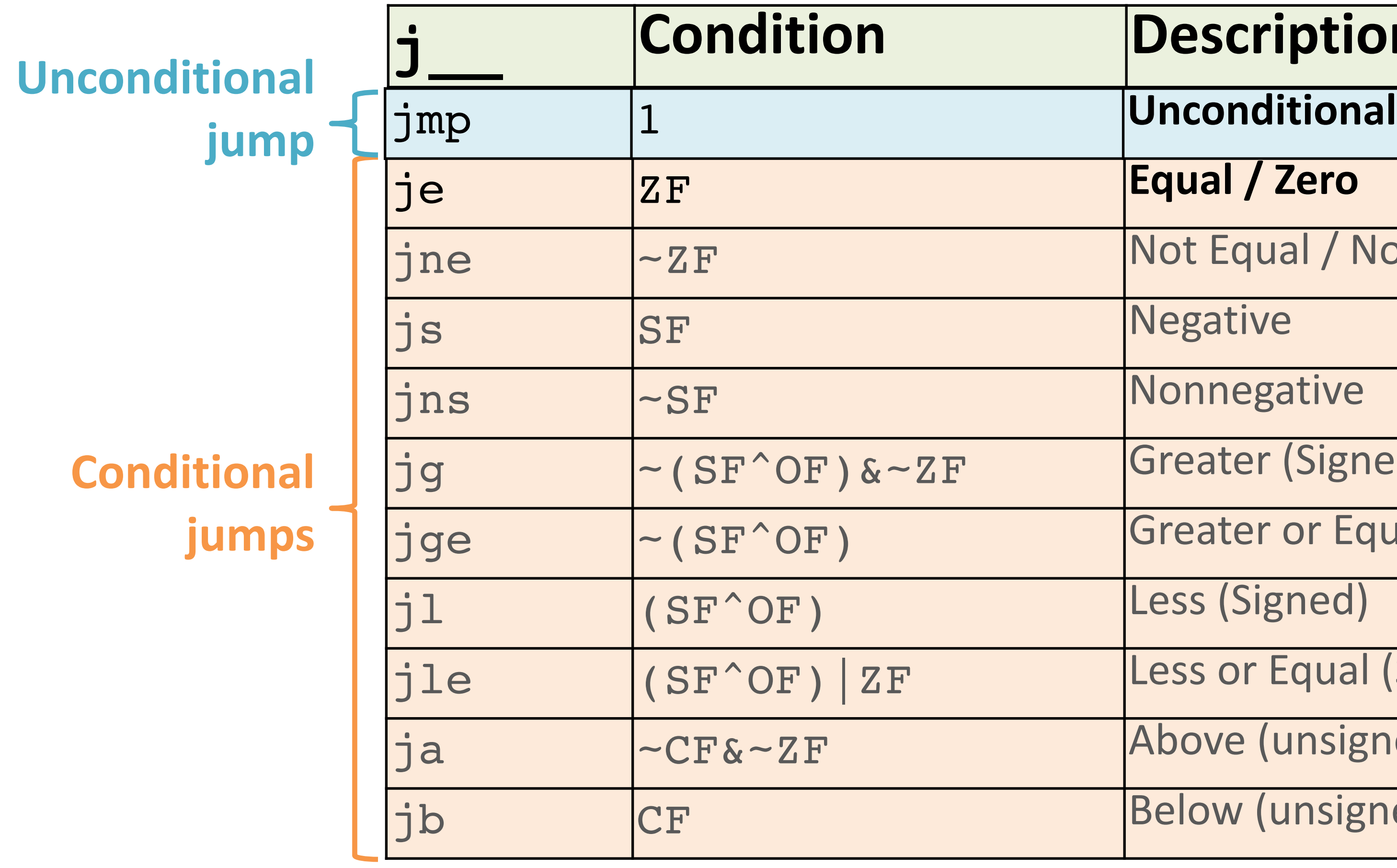

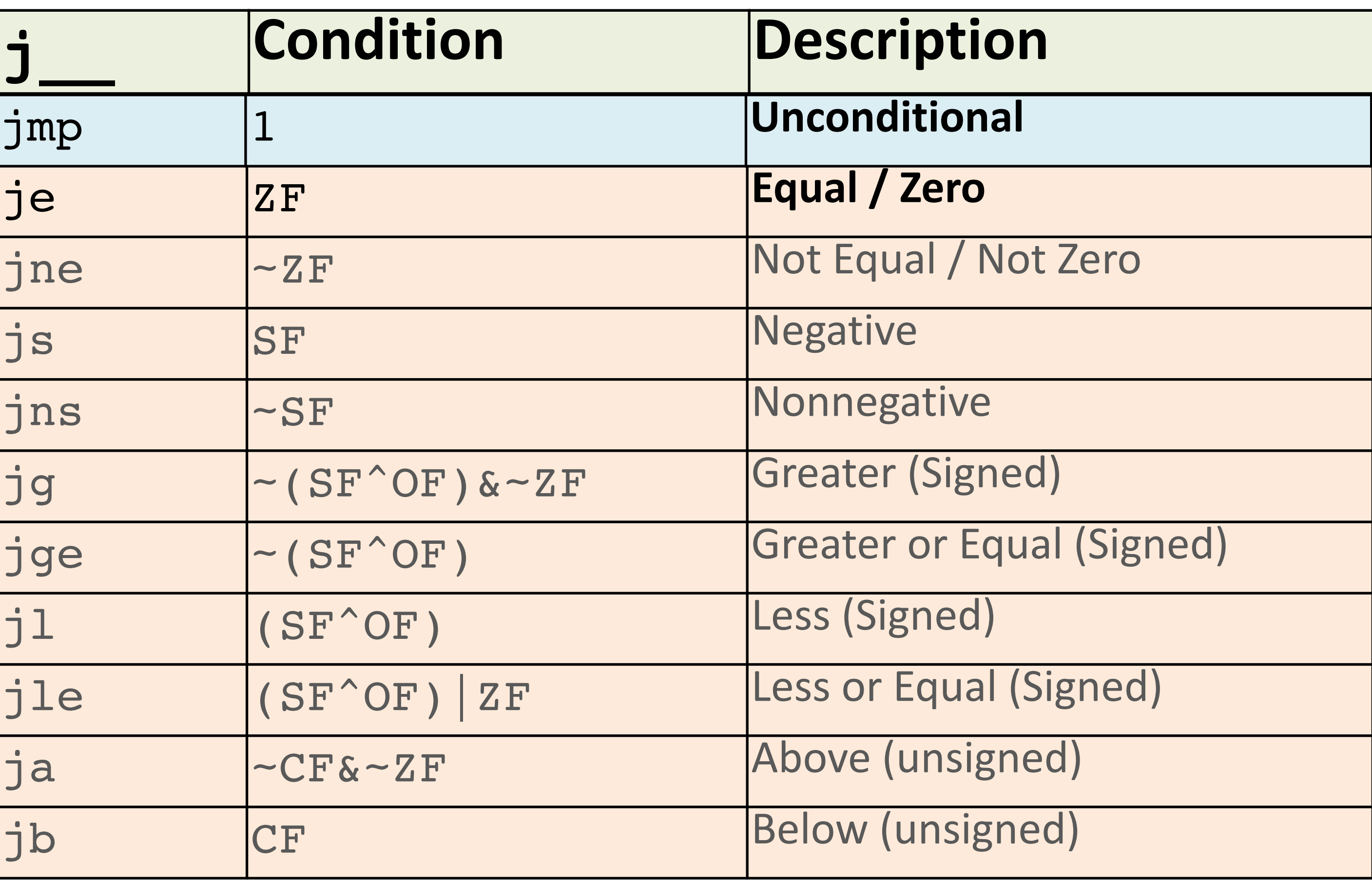

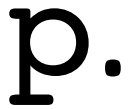

# **Jump for control flow**

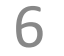

**cmpq %rax,%rcx je label … … … label:** addq %rdx,%rax *Label* Name for address of following item.

### **Jump immediately follows comparison/test.**

Together, they make a decision:

"**if** %rcx == %rax **then jump** to label*."*

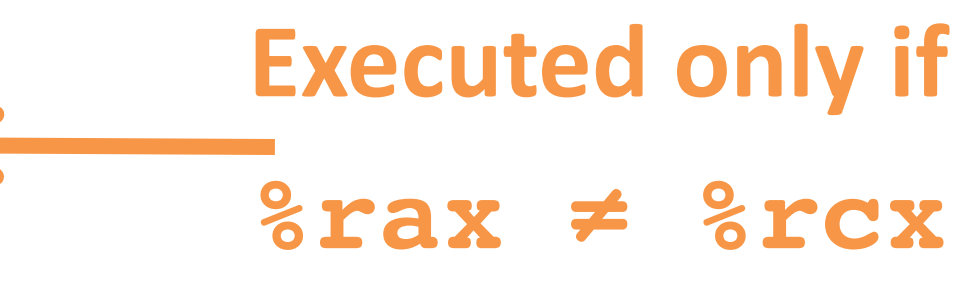

# **Interpreting Conditional Jumps**

It is easier to read conditional jumps in x86-64 by comparing b against a instead of looking at condition codes.

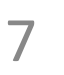

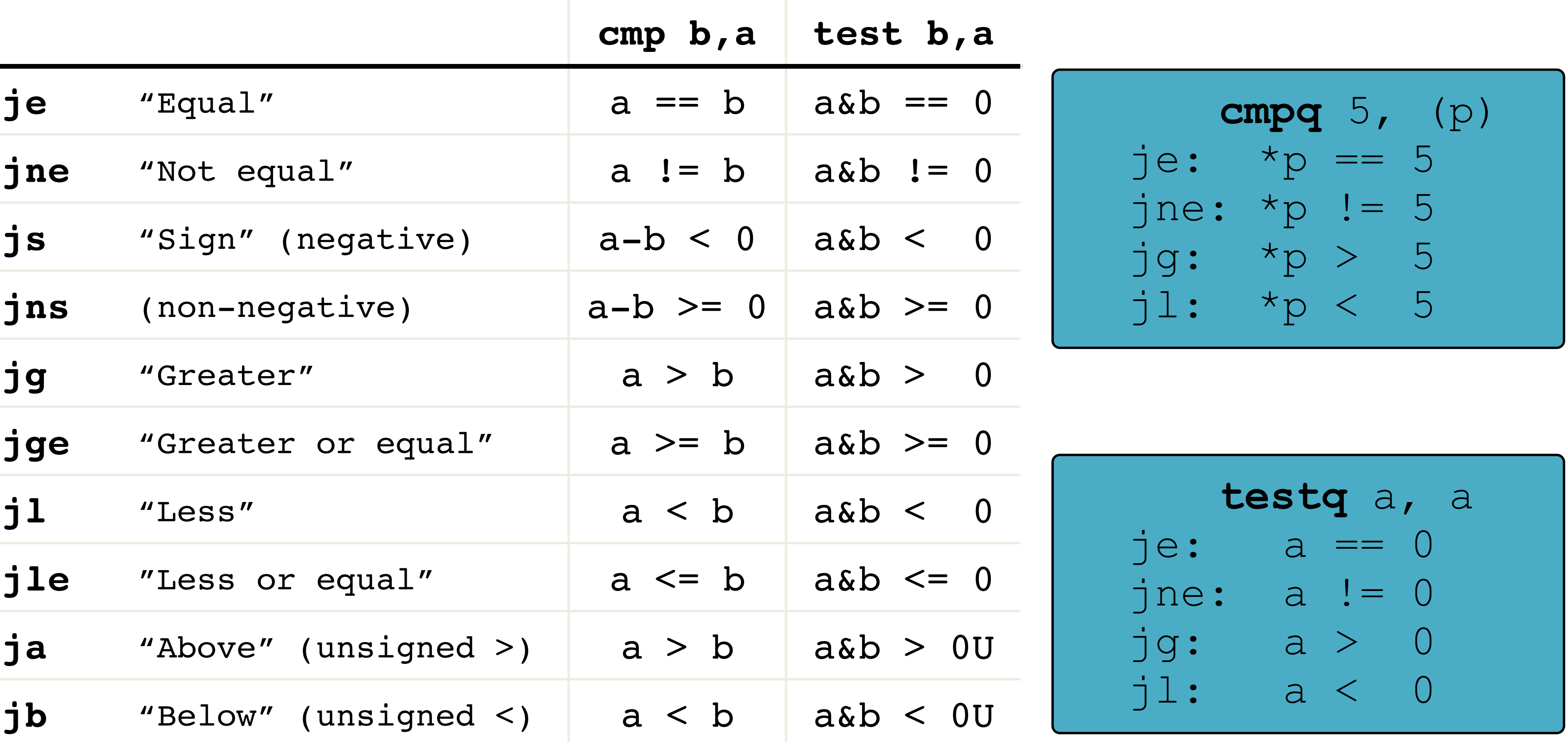

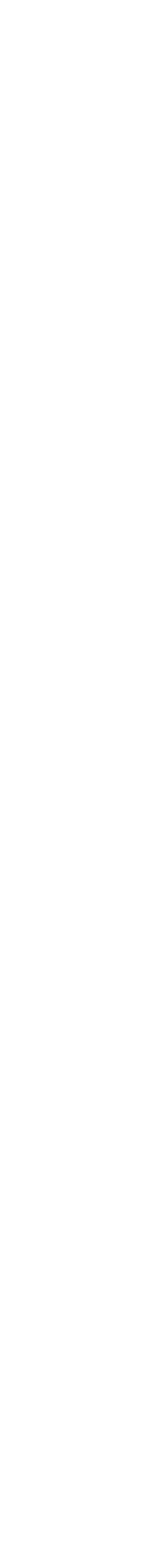

## **Conditional branch example**

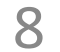

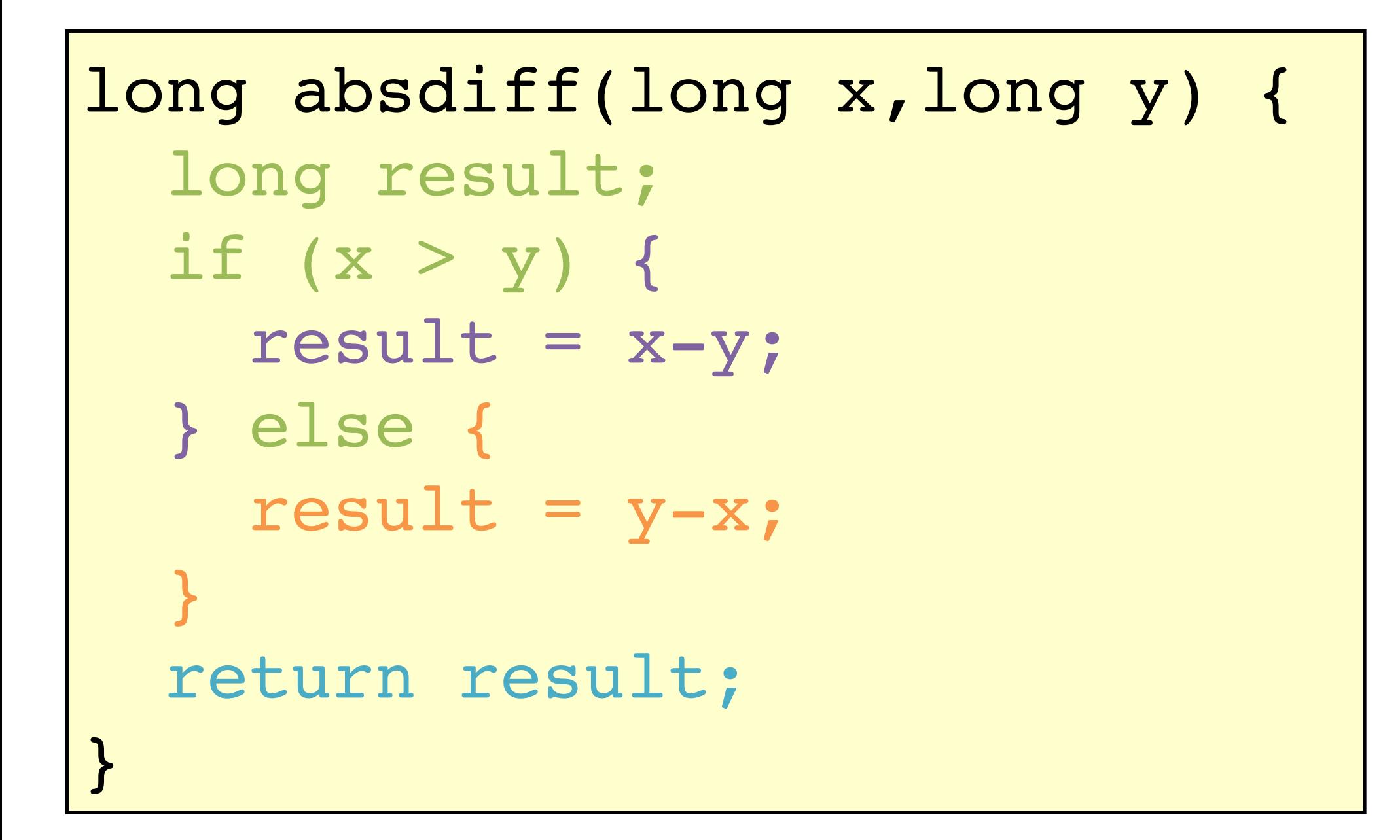

### **How did the compiler create this?**

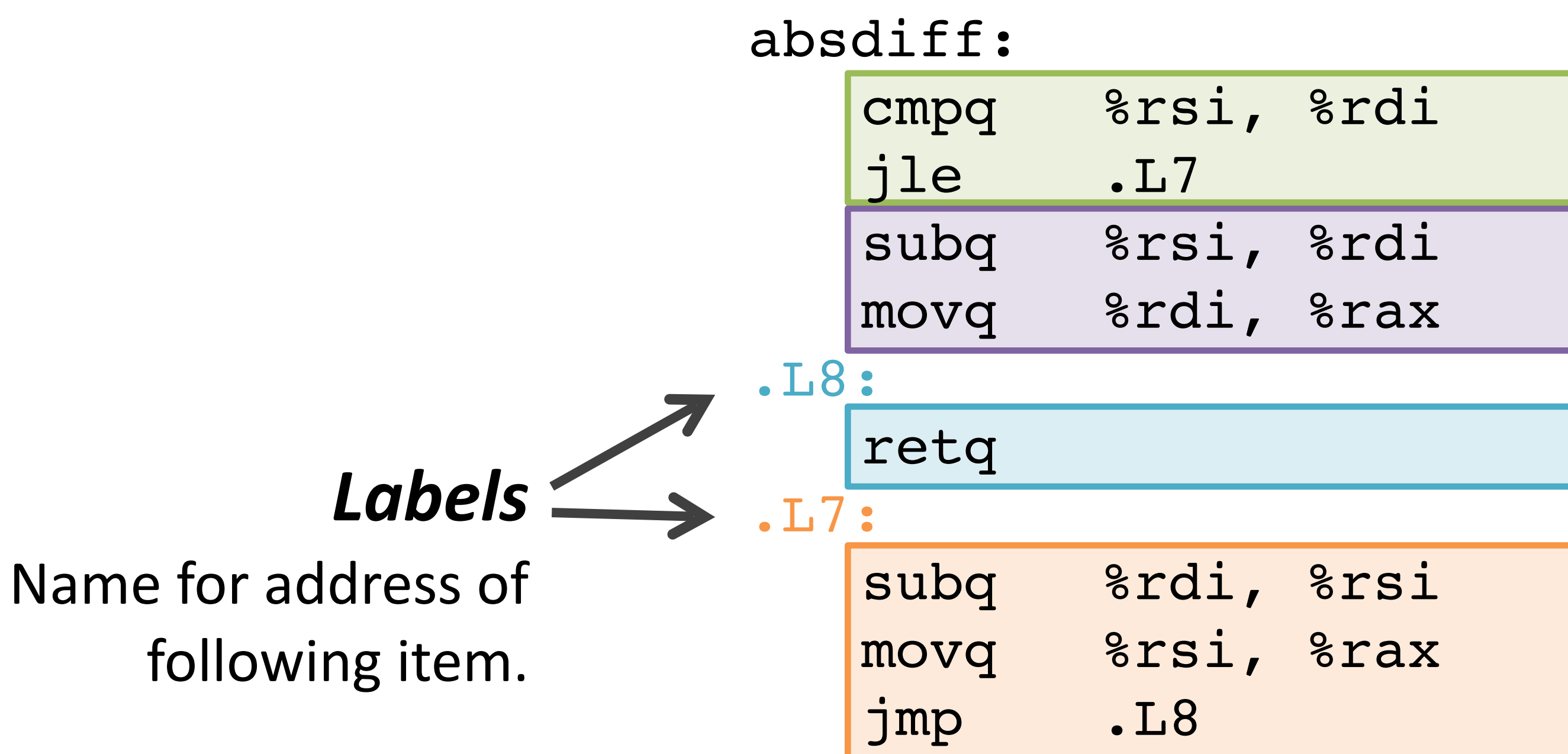

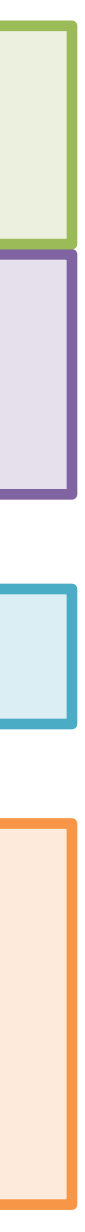

Nodes = *Basic Blocks*:

Straight-line code always executed together in order.

9

```
long absdiff(long x, long y){
   long result;
   if (x > y) {
     result = x-y;
   } else {
     result = y-x;
 }
   return result;
}
```
### **Control-Flow Graph** Code flowchart/directed graph.

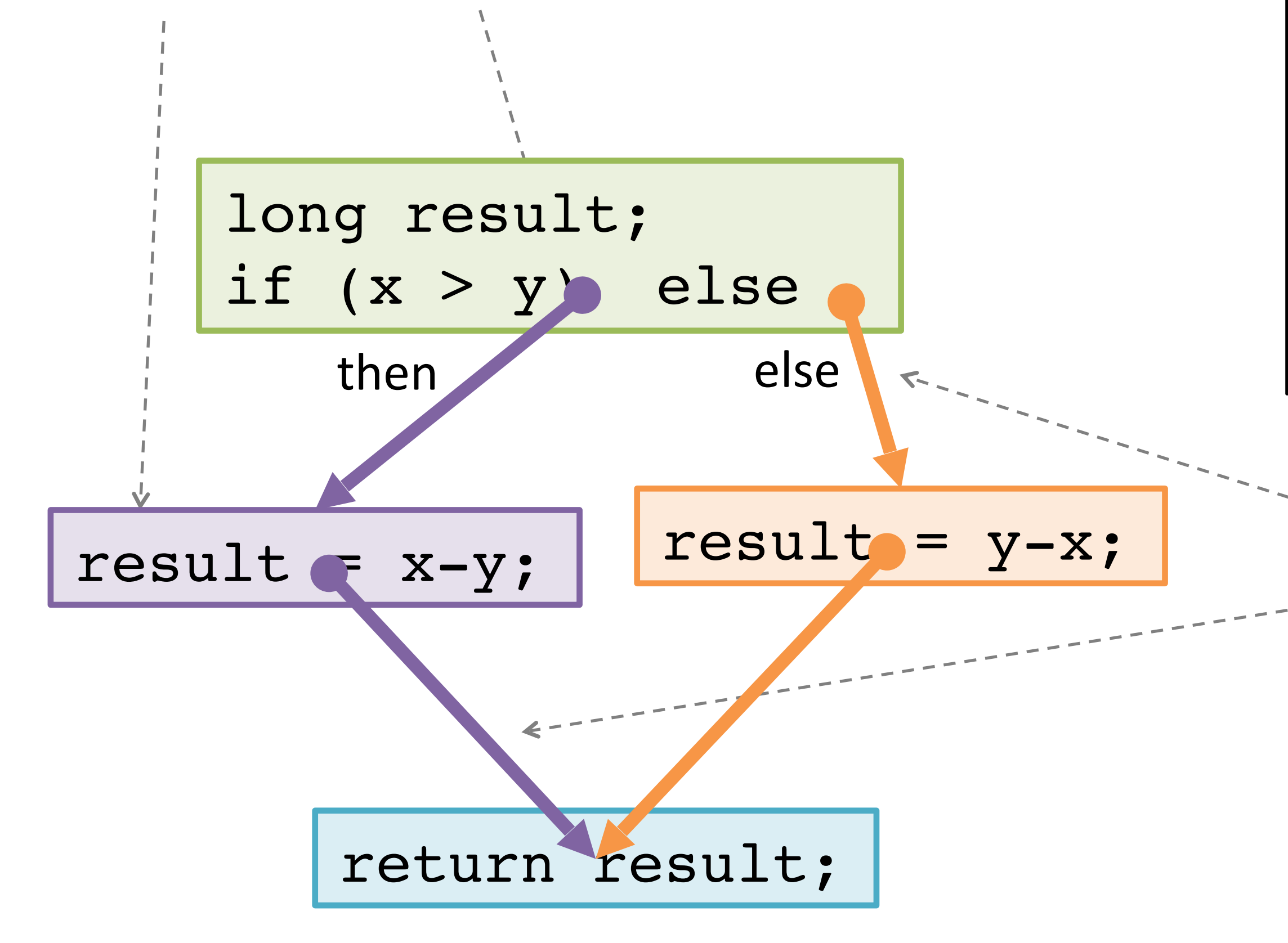

Introduced by Fran Allen, et al. Won the 2006 Turing Award for her work on compilers.

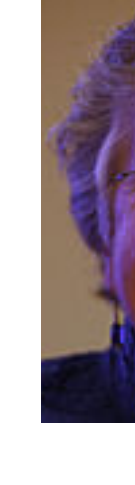

### Edges = *Control Flow*:

Which basic block executes next (under what condition).

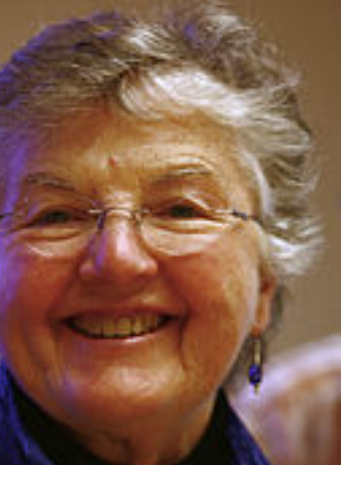

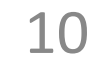

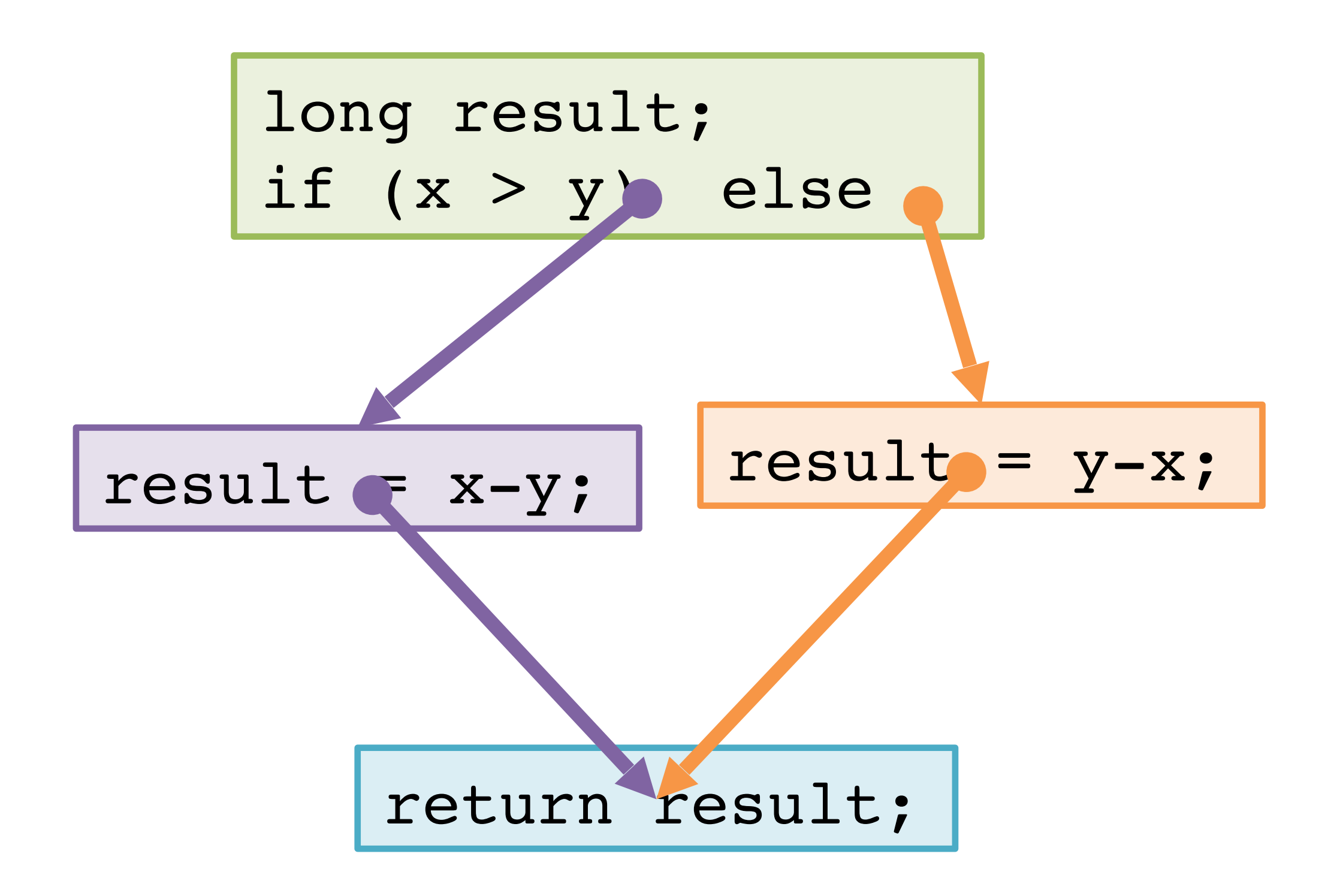

## **Control-Flow Graph**

### How do we represent this non-flat structure in a single instruction memory?

# **Choose a linear order of basic blocks.**

11

long result; if (!(x > y))

 $result = x-y;$ 

return result;

 $result = y-x;$ 

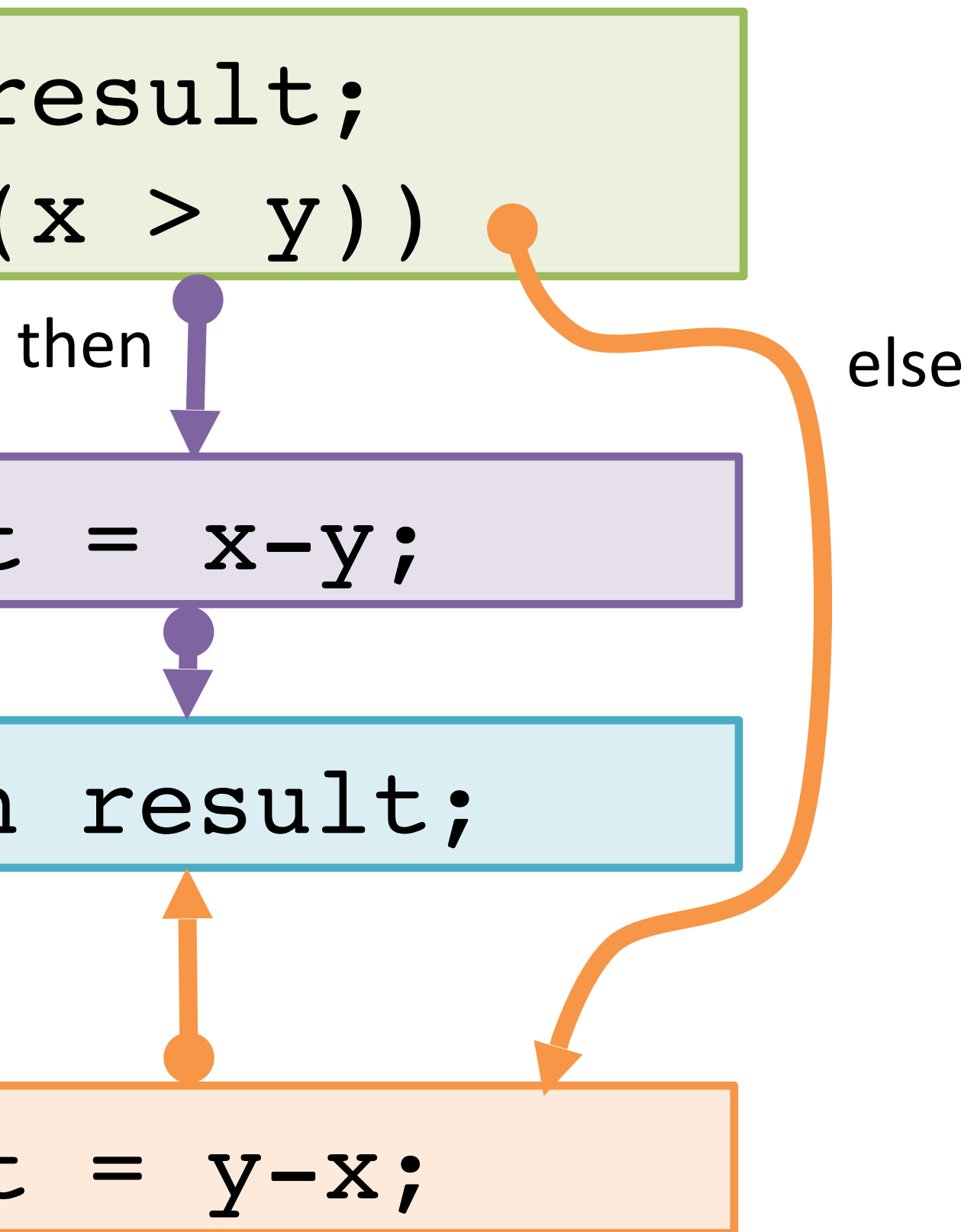

### **Translate basic blocks with jumps + labels**

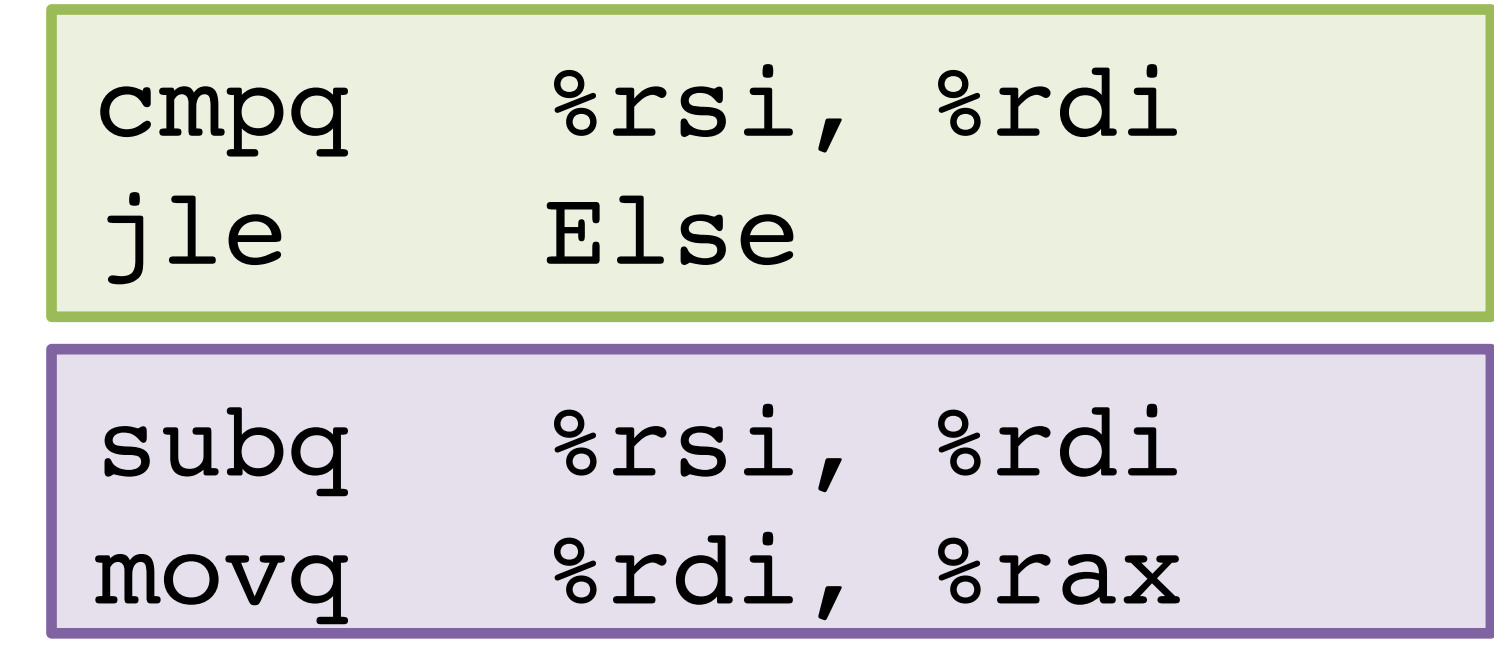

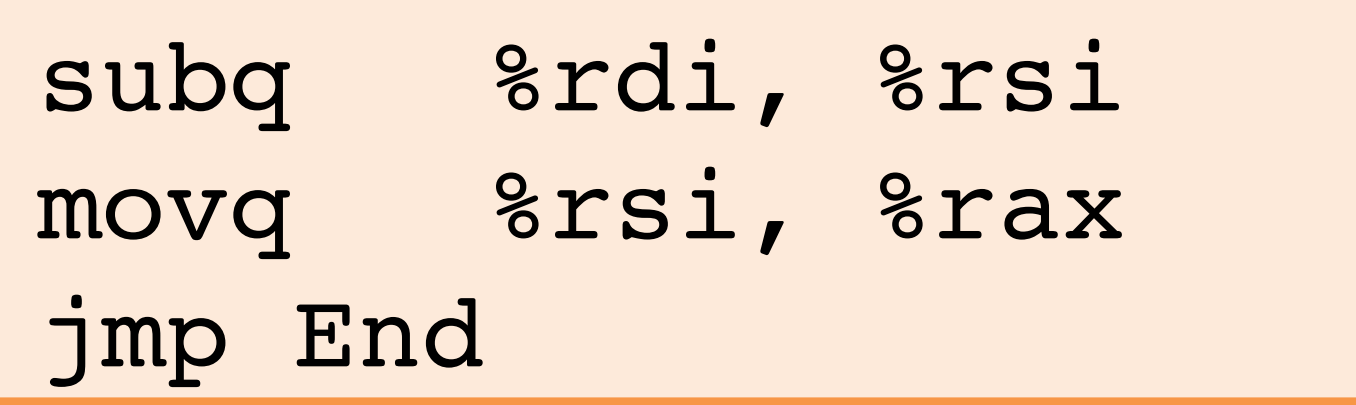

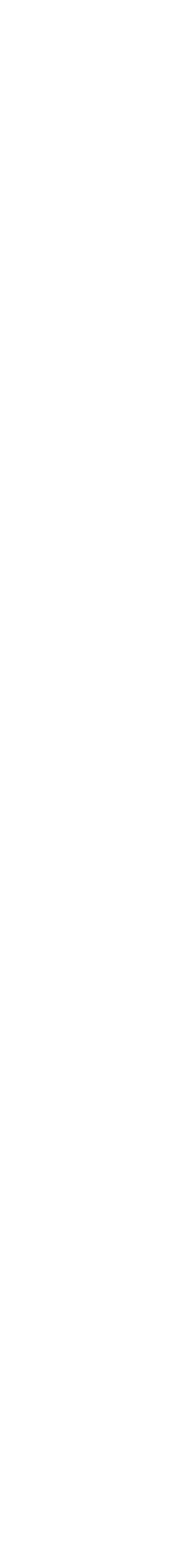

retq

Else:

End:

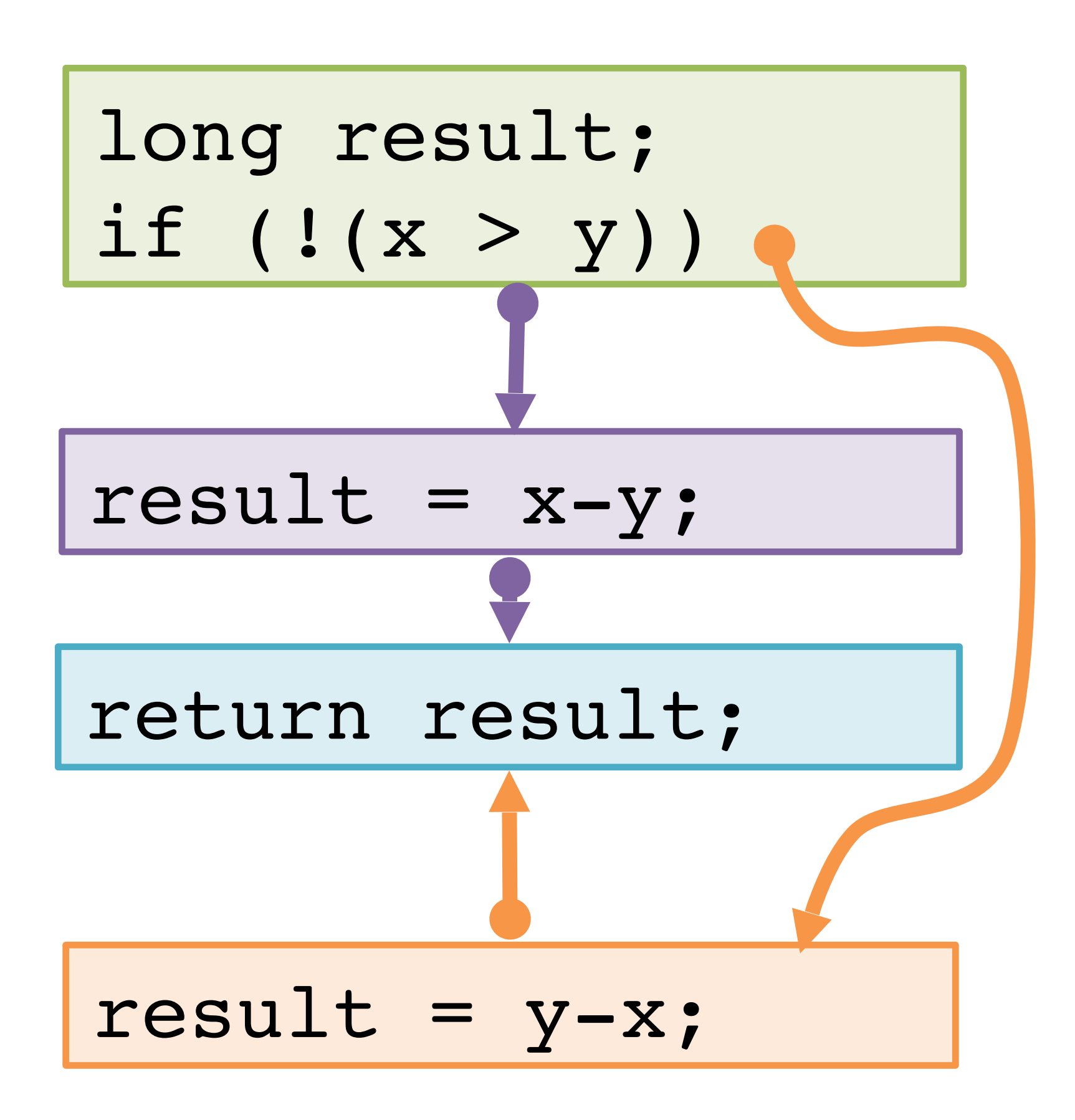

13

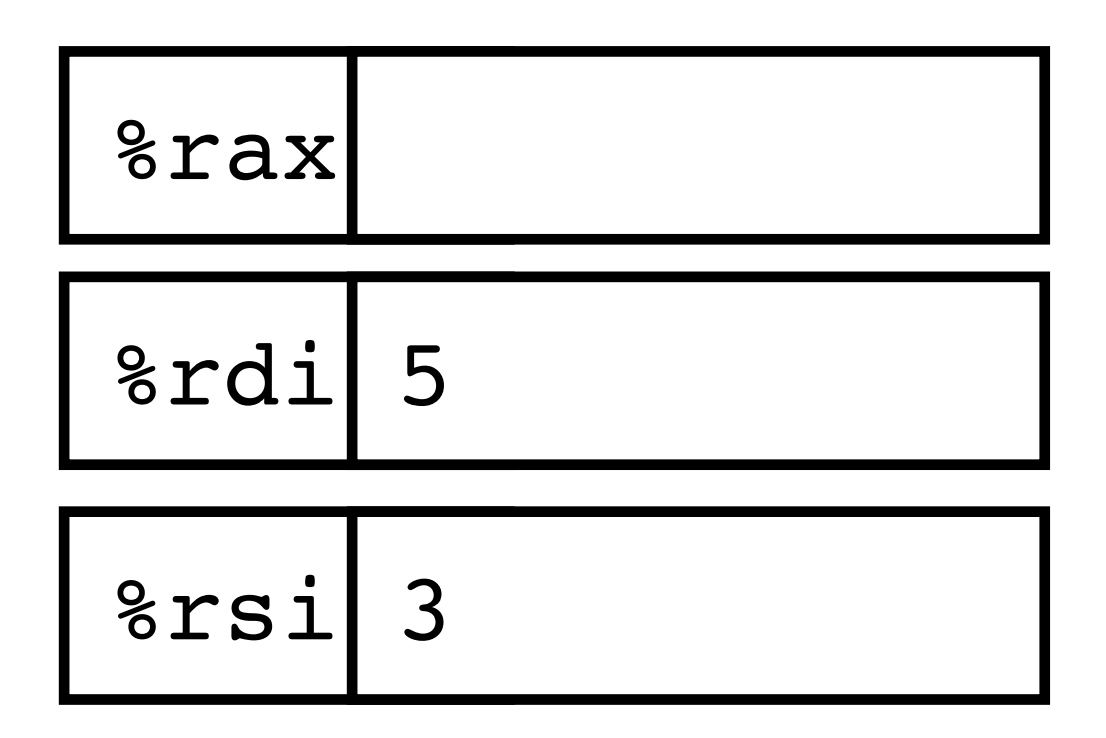

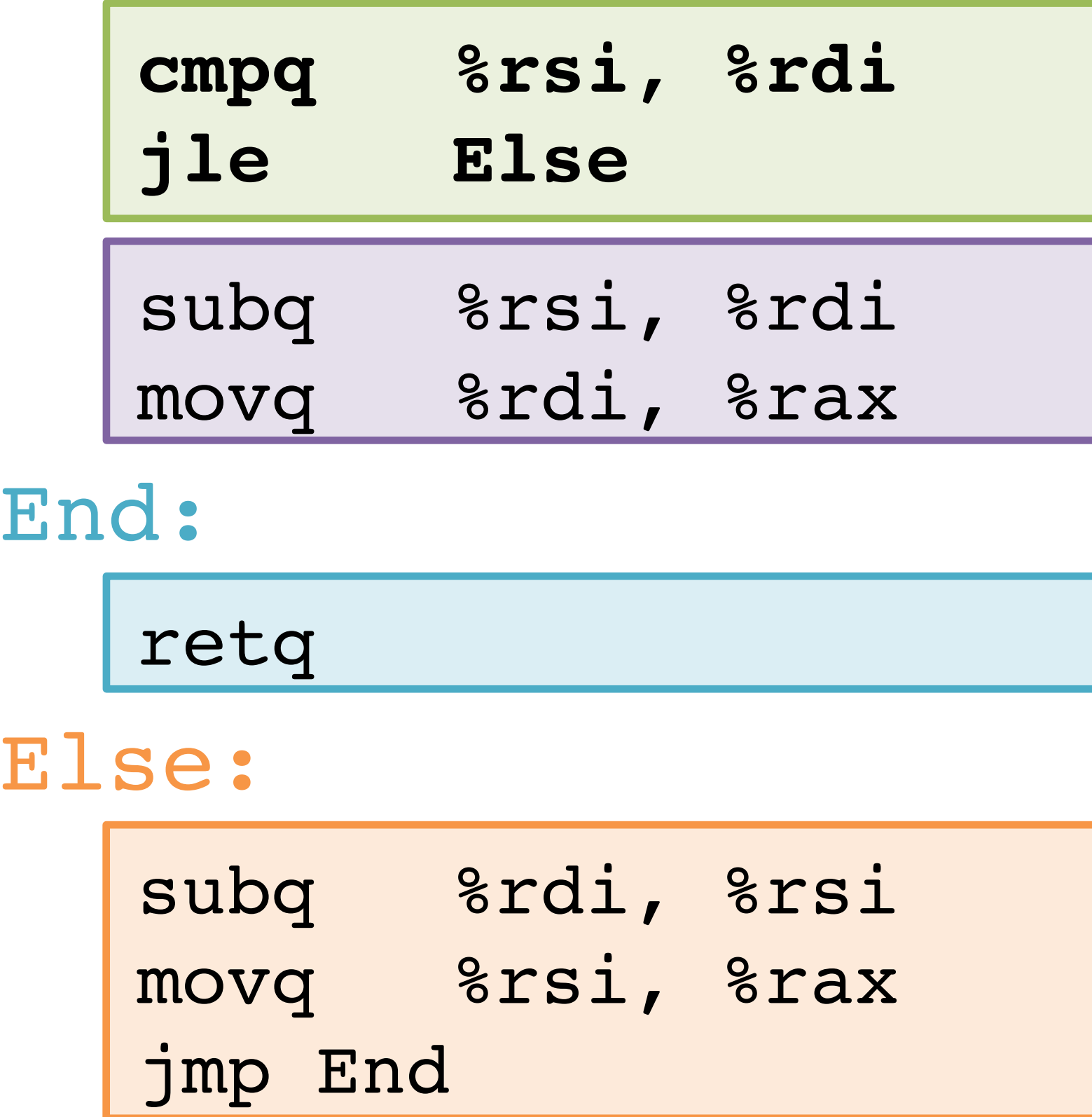

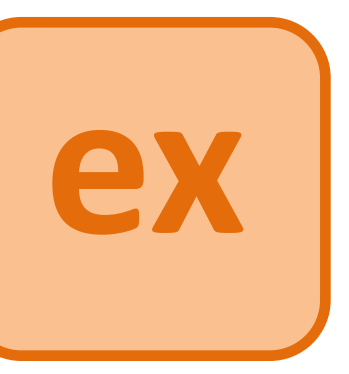

14

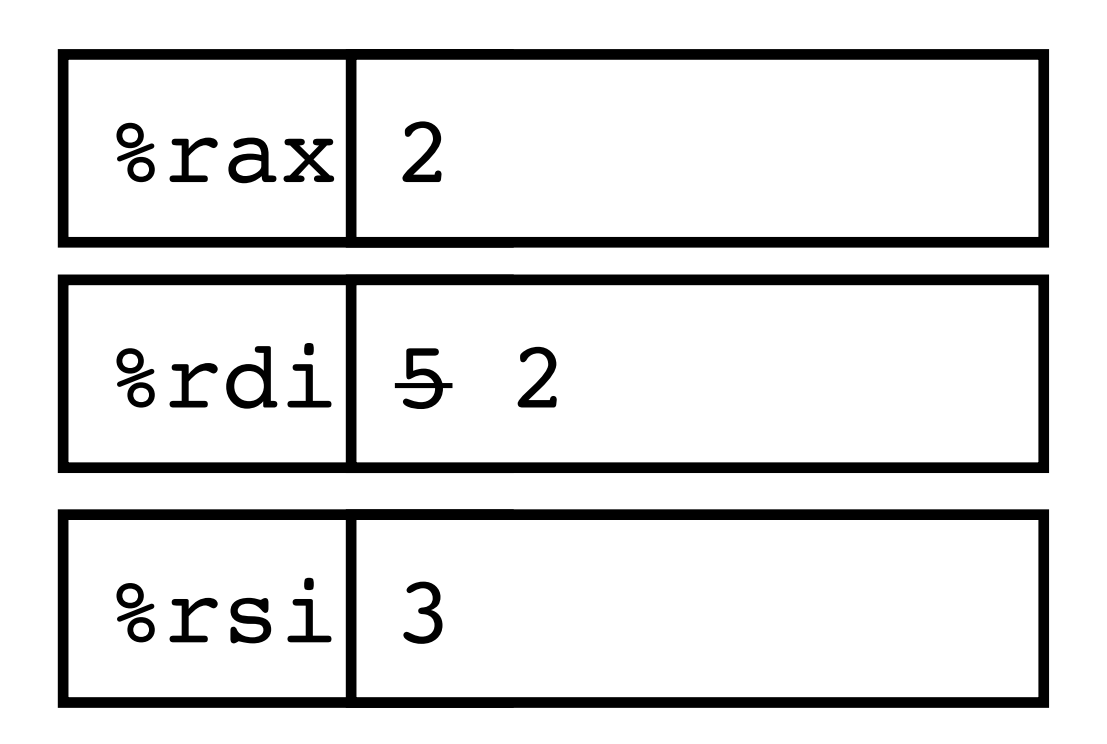

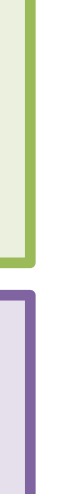

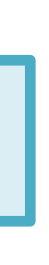

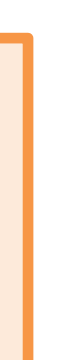

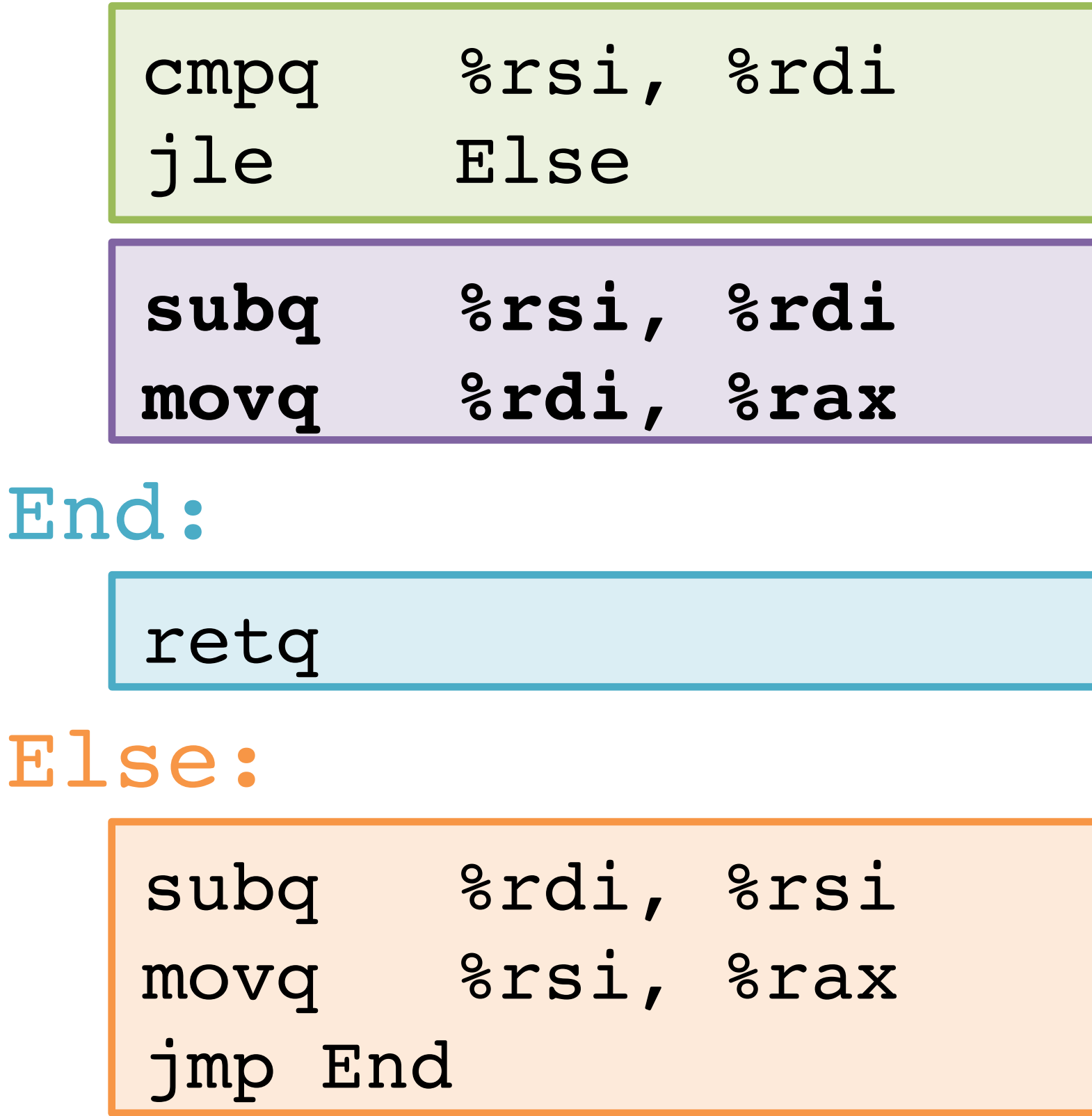

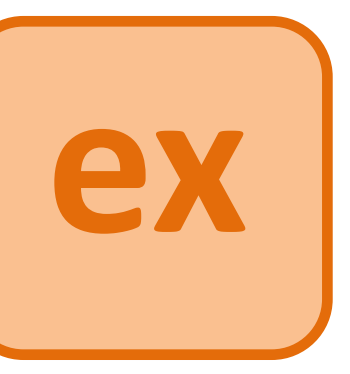

15

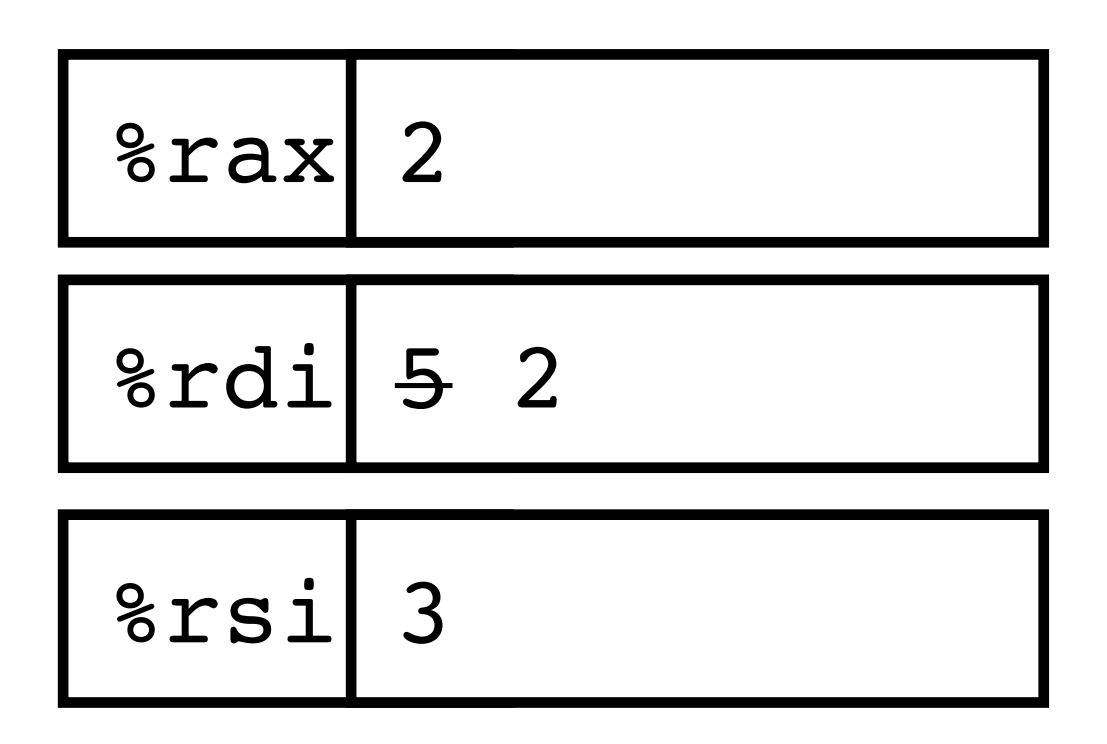

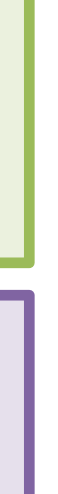

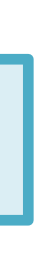

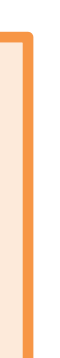

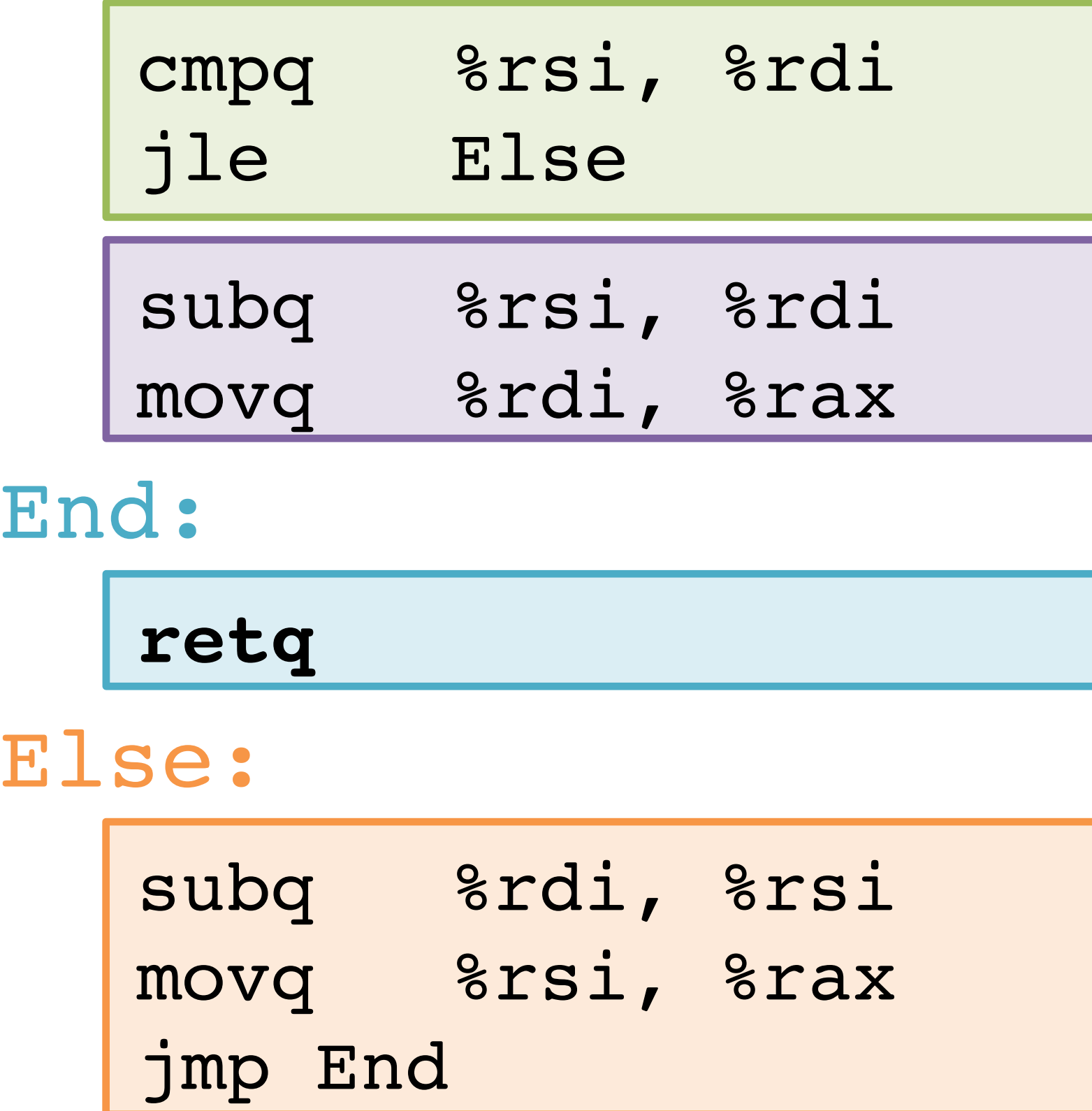

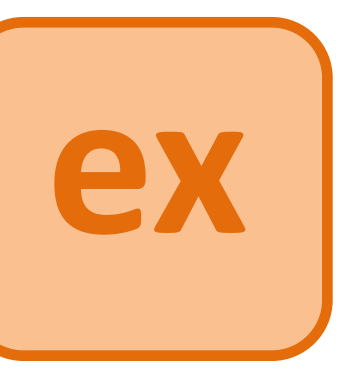

16

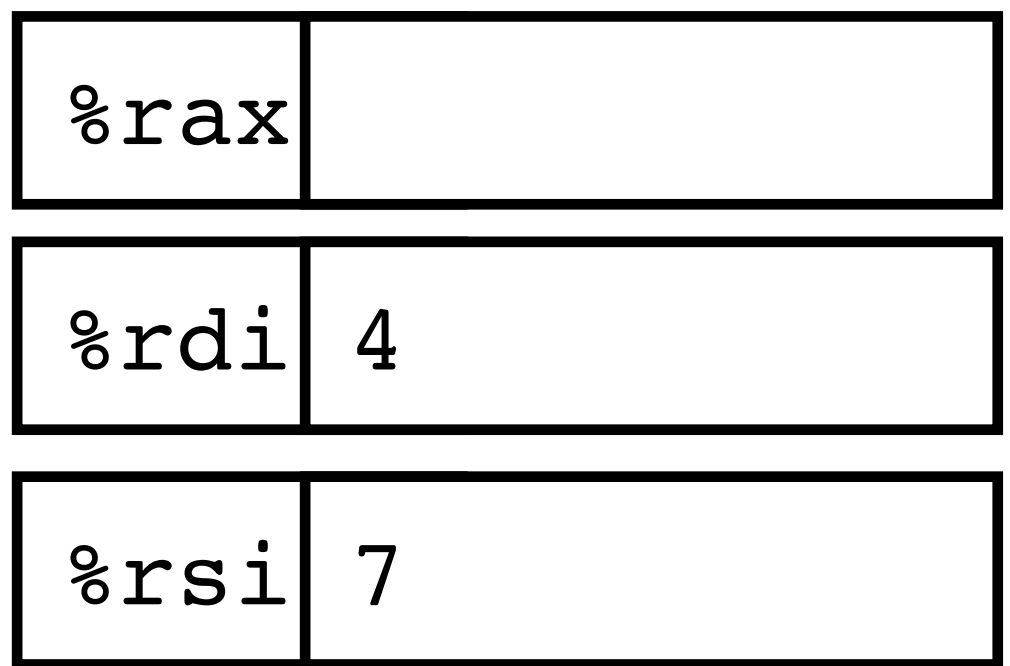

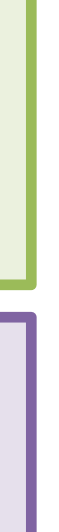

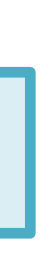

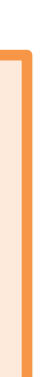

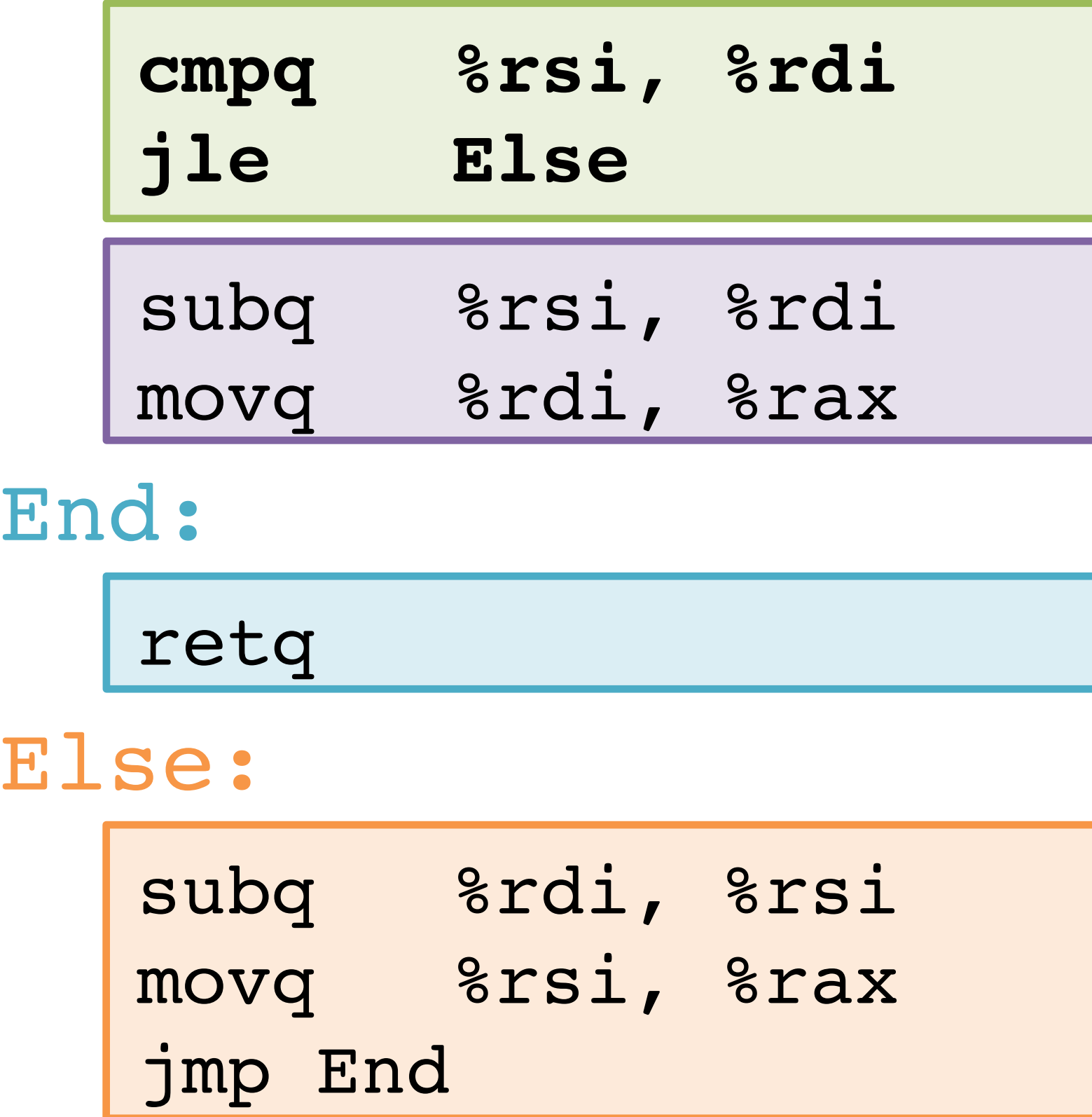

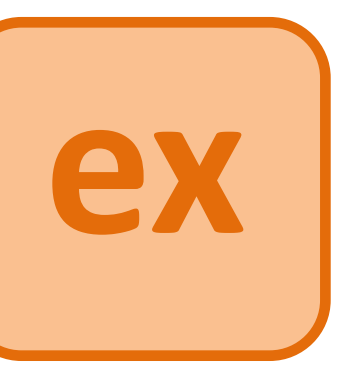

17

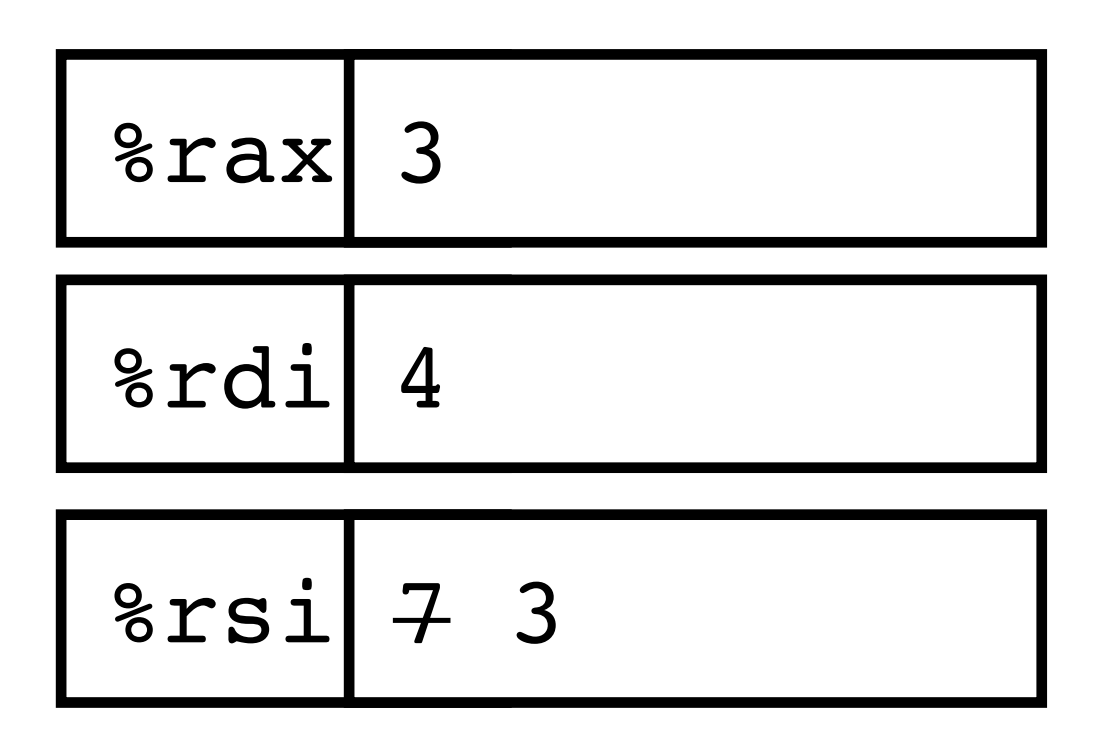

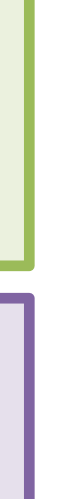

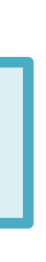

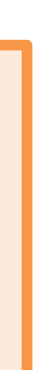

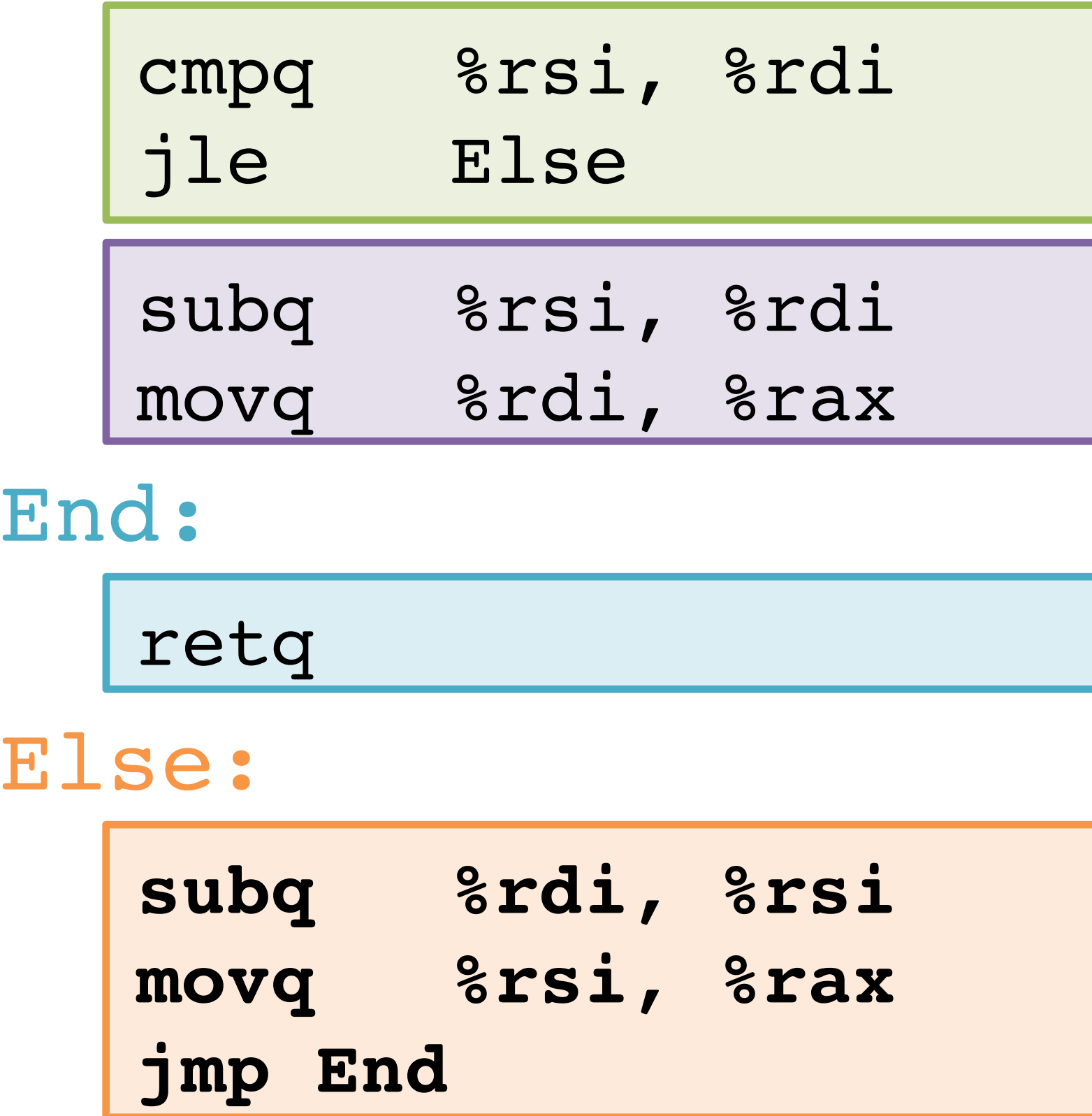

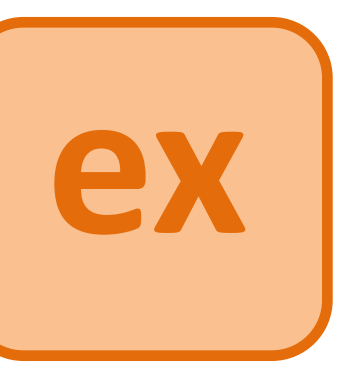

18

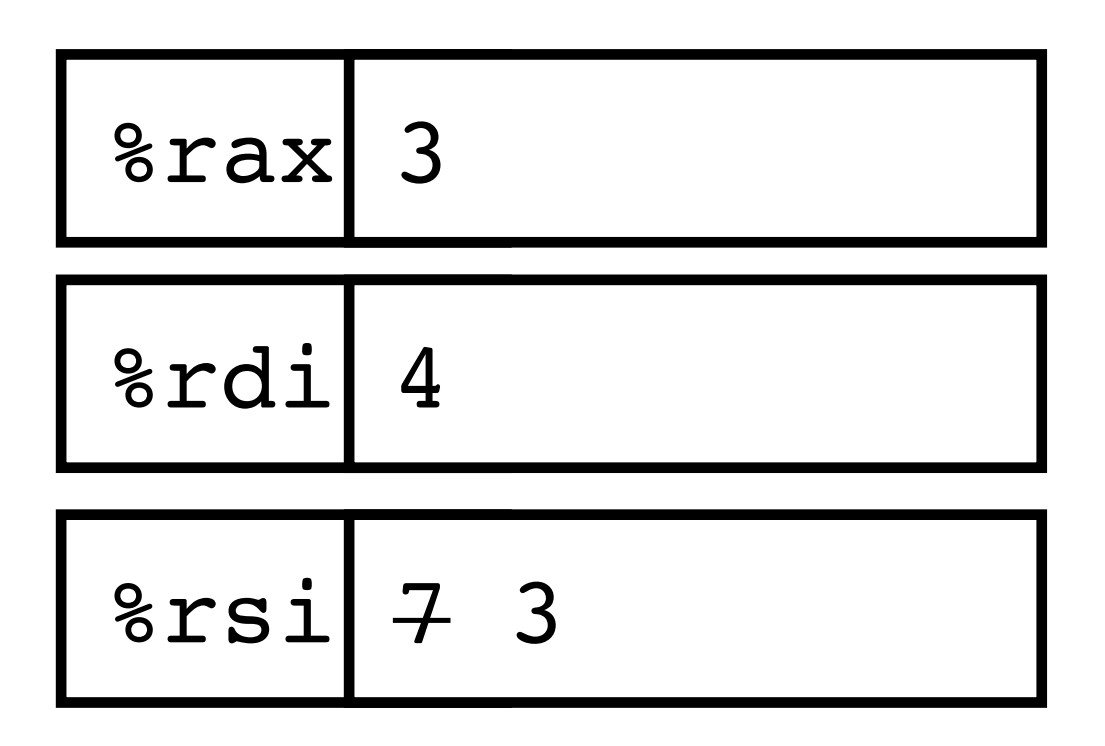

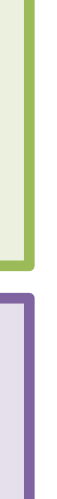

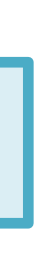

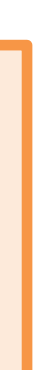

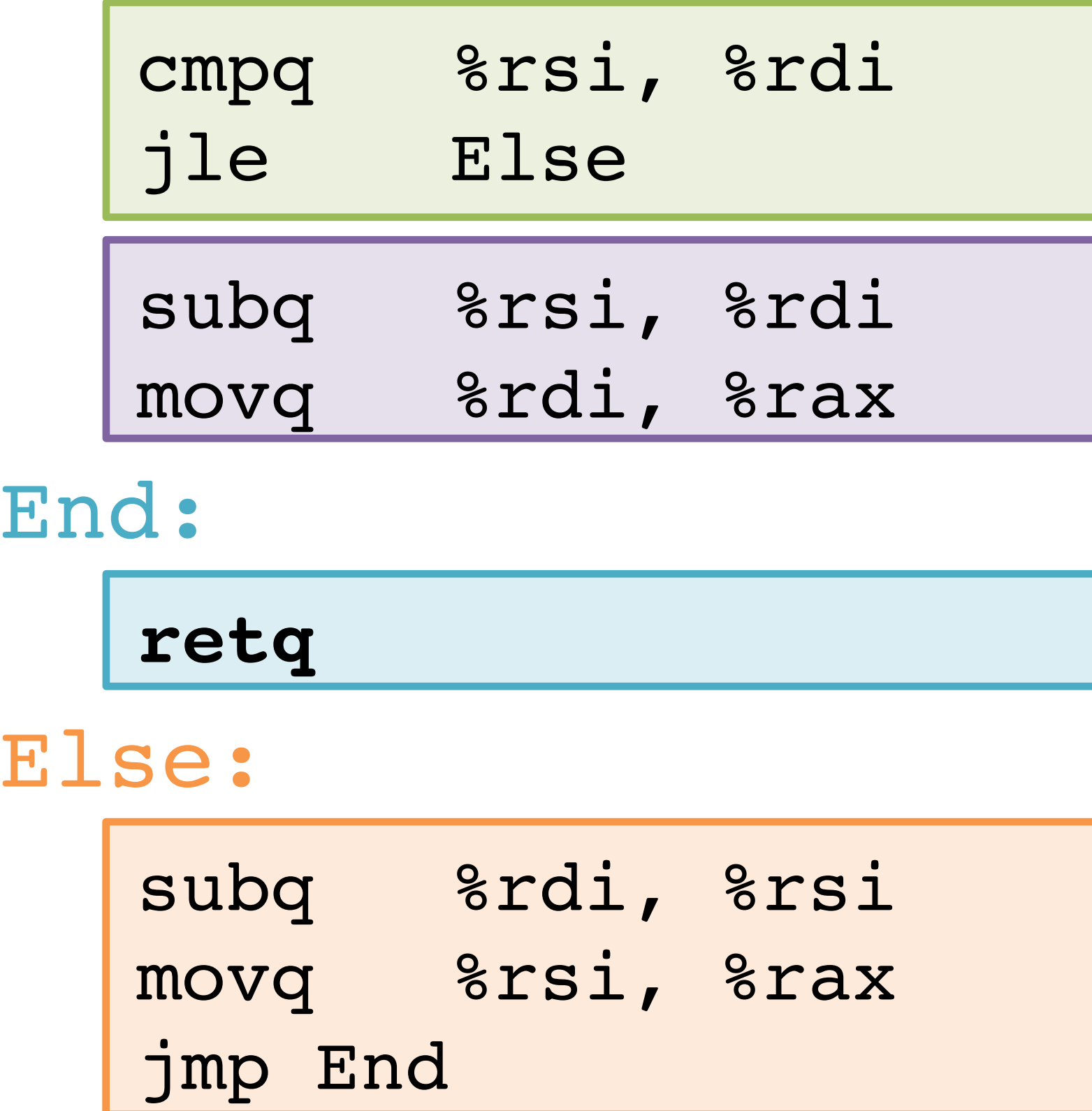

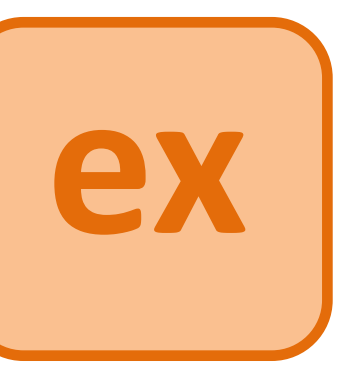

### **Note:** CSAPP shows translation with **goto**

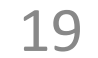

```
long goto_ad(long x,long y){
   int result;
  if (x <= y) goto Else;
 result = x-y;End:
  return result;
Else:
 result = y-x; goto End;
}
```

```
long absdiff(long x,long y){
   int result;
 if (x > y) {
    result = x-y;
   } else {
    result = y-x;
 }
   return result;
}
```
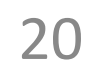

http://xkcd.com/292/

## **But never use goto in your source code!**

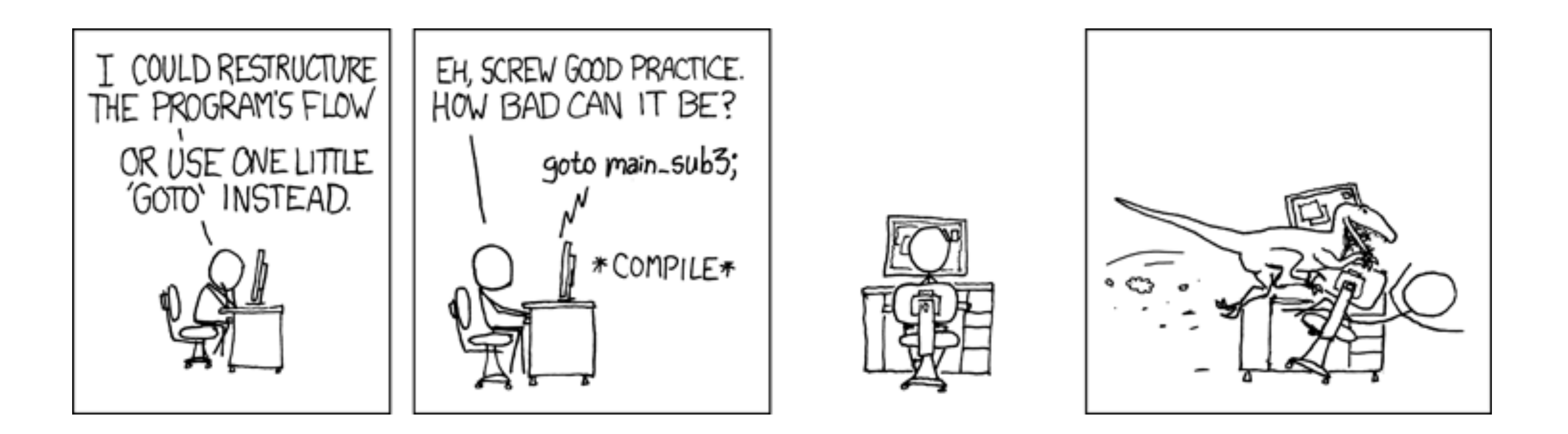

## **Compile if-else**

21

long wacky(long x, long y){  **long result; if (x + y > 7) { result = x; } else { result = y + 2; } return result;** }

Assume x is available in %rdi, y is available in %rsi.

Place result in  $s$ rax for return.

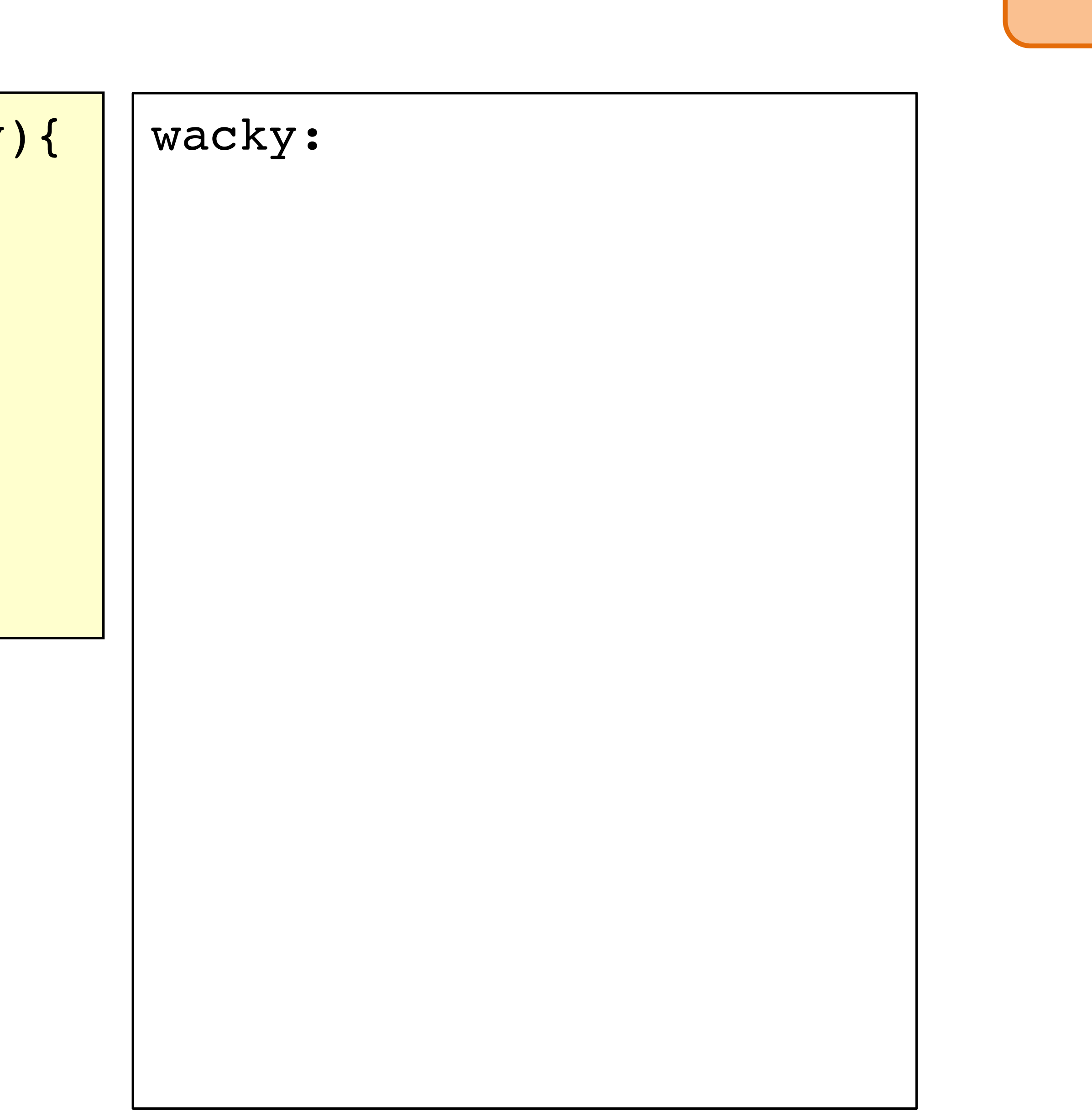

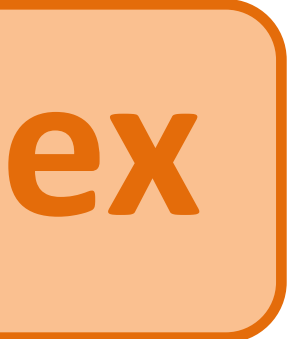

# **Compile if-else (solution #1)**

22

long wacky(long x, long y){  **long result; if (x + y > 7) { result = x; } else { result = y + 2; } return result;** }

Assume x is available in %rdi, y is available in %rsi.

Place result in  $s$  rax for return.

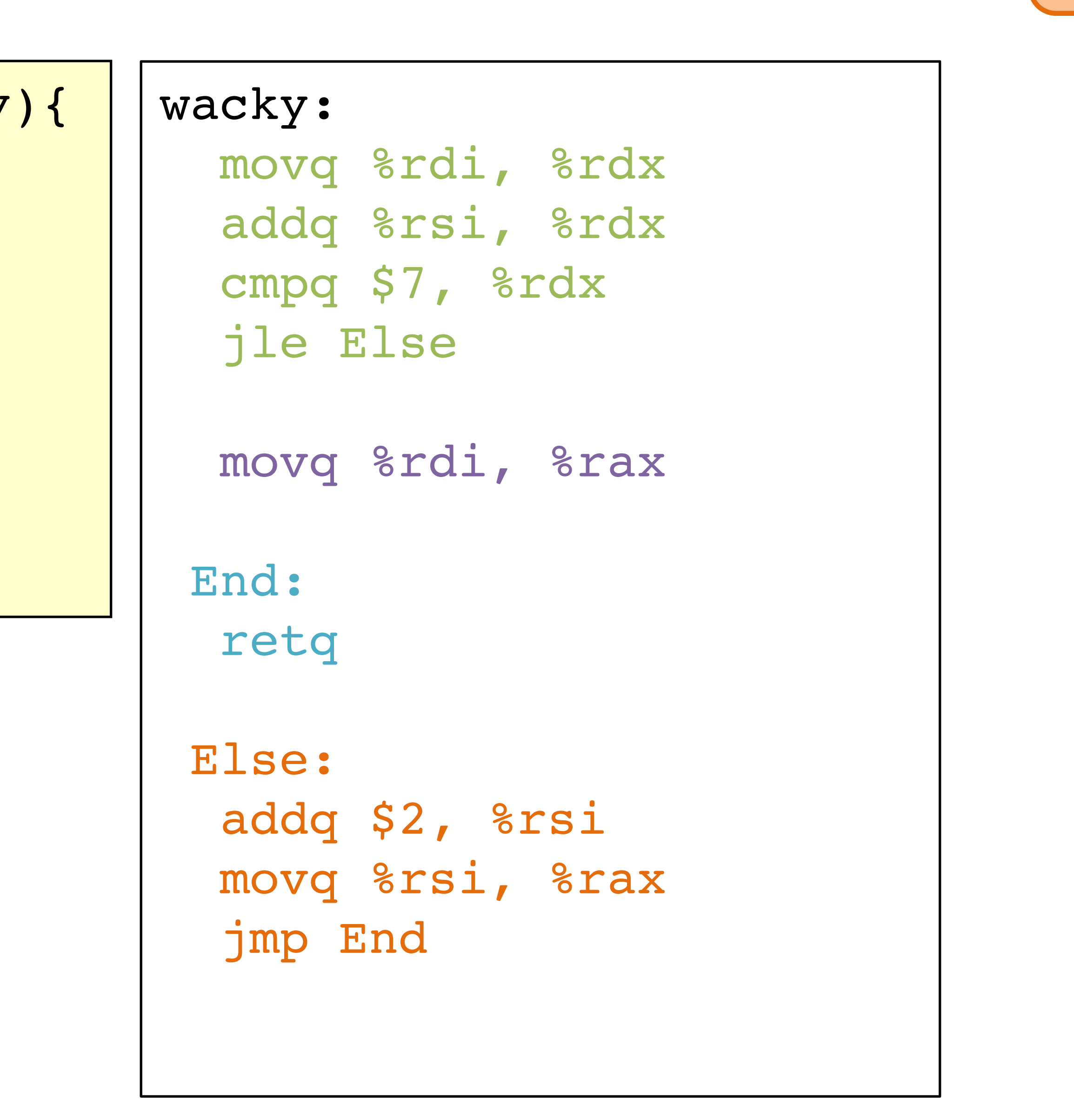

![](_page_21_Picture_6.jpeg)

# **Compile if-else (solution #2)**

23

long wacky(long x, long y){  **long result; if (x + y > 7) { result = x; } else { result = y + 2; } return result;** }

Assume x is available in %rdi, y is available in %rsi.

Place result in  $s$  rax for return.

![](_page_22_Picture_5.jpeg)

**ex**

![](_page_22_Picture_7.jpeg)

# **Encoding jumps: PC-relative addressing**

### PC-relative *offsets* support relocatable code. Absolute branches do not (or it's hard).

![](_page_23_Picture_5.jpeg)

0x100 cmpq %rax, %rbx 0x1000 0x102 je 0x70 0x1002 0x104 … 0x1004 0x174 addq %rax, %rbx 0x1074

![](_page_23_Figure_1.jpeg)

![](_page_24_Picture_0.jpeg)

<https://cs.wellesley.edu/~cs240/>

![](_page_24_Picture_4.jpeg)

# x86 Control Flow

### (Part A, **Part B**)

- Condition codes, comparisons, and tests
- [Un]Conditional jumps and **conditional moves**
- **Translating** if-else, **loops, and switch statements**

![](_page_24_Picture_10.jpeg)

long fact\_do(long x) { // Assume  $x$   $>=$  1 long result = 1; do { result = result \* x;  $x = x - 1;$  } while (x > 1); return result; }

# **do while loop**

![](_page_25_Picture_3.jpeg)

![](_page_25_Picture_4.jpeg)

![](_page_25_Figure_2.jpeg)

# **do while loop**

![](_page_26_Picture_9.jpeg)

fact\_do: movq \$1,%rax

.L11:

- imulq %rdi,%rax
- decq %rdi

cmpq \$1,%rdi jg .L11

retq

Why put the loop condition at the end?

![](_page_26_Figure_1.jpeg)

```
long fact_while(long x){
   // Assume >= 0
   long result = 1;
 while (x > 1) {
    result = result * x;
   x = x - 1; }
  return result;
}
```
# **while loop**

![](_page_27_Picture_4.jpeg)

![](_page_27_Picture_5.jpeg)

![](_page_27_Figure_2.jpeg)

![](_page_27_Figure_3.jpeg)

```
long fact_while(long x){
 // Assume x >= 
0
  long result = 1;
  while (x > 1) {
   result = result * x;x = x - 1; }
   return result;
```
fact\_while: movq \$1, %rax jmp .L34 .L35: imulq %rdi, %rax decq %rdi .L34: cmpq \$1, %rdi jg .L35

retq

# **while loop**

![](_page_28_Picture_5.jpeg)

![](_page_28_Picture_6.jpeg)

![](_page_28_Figure_2.jpeg)

# **for loop translation**

![](_page_29_Picture_4.jpeg)

![](_page_29_Figure_2.jpeg)

![](_page_29_Figure_3.jpeg)

for loops are *syntactic sugar* for while loops: we can just translate for to while

# **for loop: square-and-multiply**

### Algorithm

Exploit bit representation:  $p = p_0 + 2p_1 + 2^2p_2 + ... 2^{n-1}p_{n-1}$ Gives:  $x^p = z_0 \cdot z_1^2 \cdot (z_2^2)^2 \cdot \ldots \cdot (z_{n-1}^2)^2 \cdot \ldots^2$  $z_i = 1$  when  $p_i = 0$  $z_i = x$  when  $p_i = 1$ Complexity  $O(log p) = O(sizeof(p))$  <sup>31</sup> *n–1* times

Example  $3^{11}$  = 3<sup>1</sup> \* 3<sup>2</sup> \* 3<sup>8</sup>  $= 31 * 32 * ((32)^{2})^{2}$ 

![](_page_30_Picture_7.jpeg)

![](_page_30_Picture_8.jpeg)

![](_page_30_Picture_9.jpeg)

```
/* Compute x raised to nonnegative power p */
int power(int x, unsigned int p) {
  int result;
  for (result = 1; p := 0; p = p>>1) {
    if (p & 0x1) {
       result = result * x;
     }
    X = X^*X; }
  return result;
}
```
![](_page_30_Figure_4.jpeg)

# **for loop: power iterations**

![](_page_31_Picture_8.jpeg)

```
/* Compute x raised to nonnegative pow
int power(int x, unsigned int p) {
  int result;
  for (result = 1; p := 0; p = p>>1)
    if (p & 0x1) {
      result = result * x;
 }
    X = X^*X;}
  return result;
} iteration
```
![](_page_31_Picture_119.jpeg)

![](_page_31_Picture_120.jpeg)

![](_page_31_Picture_121.jpeg)

![](_page_31_Figure_7.jpeg)

![](_page_31_Picture_5.jpeg)

![](_page_31_Picture_6.jpeg)

# (Aside) **Conditional Move**

![](_page_32_Picture_7.jpeg)

![](_page_32_Picture_8.jpeg)

![](_page_32_Picture_99.jpeg)

![](_page_32_Picture_100.jpeg)

long absdiff(long x, long y) { return x>y ? x-y : y-x; }

![](_page_32_Figure_5.jpeg)

**Why?** Branch prediction in pipelined/OoO processors.

### cmov\_ src, dest if (*Test*) *Dest* ← *Src*

**Expensive Computations**

# (Aside) **Bad uses of conditional move**

![](_page_33_Picture_9.jpeg)

### **Risky Computations**

$$
\mathtt{val} = \mathtt{p} ? * \mathtt{p} : 0;
$$

### **Computations with side effects**

 $val = x > 0$  ?  $x++ : x--;$ 

 $val = Test(x)$  ? Hard1(x) : Hard2(x);

```
long switch_eg (long x, long y, long z) {
    long w = 1; switch(x) {
     case 1:
       w = y \times z; break;
     case 2:
        w = y - z; case 3:
       w += z; break;
     case 5:
     case 6:
       w = z; break;
     default:
       w = 2; }
     return w;
}
```
### **switch statement**

![](_page_34_Picture_4.jpeg)

![](_page_34_Figure_2.jpeg)

![](_page_34_Picture_3.jpeg)

# **switch jump table structure**

![](_page_35_Picture_11.jpeg)

![](_page_35_Picture_12.jpeg)

```
switch(x) {
   case 1: <some code>
           break;
   case 2: <some code>
   case 3: <some code>
           break;
   case 5:
   case 6: <some code>
           break;
   default: <some code>
}
```

```
if (0 \le x \& x \le 6) addr = jumptable[x];
  goto addr;
else
   goto default;
```
**Jump Table**

**Code Blocks**

### **Memory**

![](_page_35_Figure_8.jpeg)

**Translation sketch:**

![](_page_35_Figure_9.jpeg)

![](_page_35_Picture_10.jpeg)

**C code:**

## **switch jump table assembly declaration**

![](_page_36_Picture_4.jpeg)

![](_page_36_Figure_1.jpeg)

```
 switch(x) {
    case 1: // .L3
       w = y \times z; break;
    case 2: // .L5
       w = y - z; case 3: // .L9
       w += z; break;
    case 5:
    case 6: // .L7
       w - z; break;
   default: // .L8
       w = 2; }
```
*"quad" =* q *suffix = 8-byte value*

## **switch case dispatch**

![](_page_37_Picture_3.jpeg)

![](_page_37_Picture_4.jpeg)

![](_page_37_Figure_1.jpeg)

![](_page_37_Picture_87.jpeg)

### **switch cases**

![](_page_38_Picture_4.jpeg)

![](_page_38_Picture_5.jpeg)

![](_page_38_Picture_159.jpeg)

![](_page_38_Picture_160.jpeg)

It takes *fewer bytes* to encode a literal mov1 vs a movq.

# **switch machine code**

![](_page_39_Picture_10.jpeg)

![](_page_39_Picture_97.jpeg)

### **Disassembled Object Code**

### **Inspect jump table contents using GDB.**

E*x*amine contents as **7 a**ddresses

![](_page_39_Figure_7.jpeg)

![](_page_39_Picture_98.jpeg)

![](_page_39_Figure_8.jpeg)

### **Would you implement this with a jump table?**

41

<some code> break; <some code> break; 00: <some code> break; <some code> break;

![](_page_40_Picture_47.jpeg)

![](_page_40_Picture_3.jpeg)